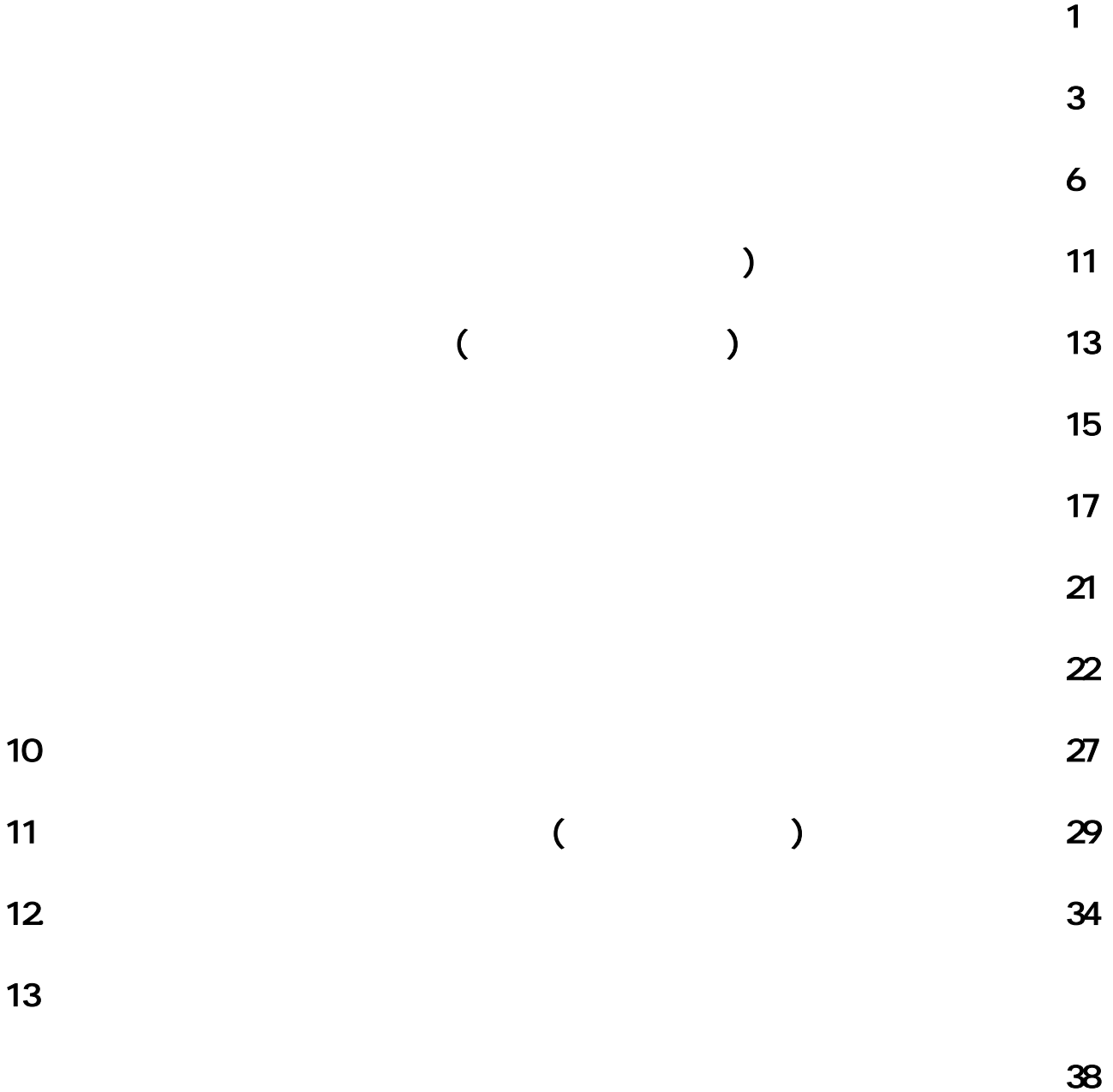

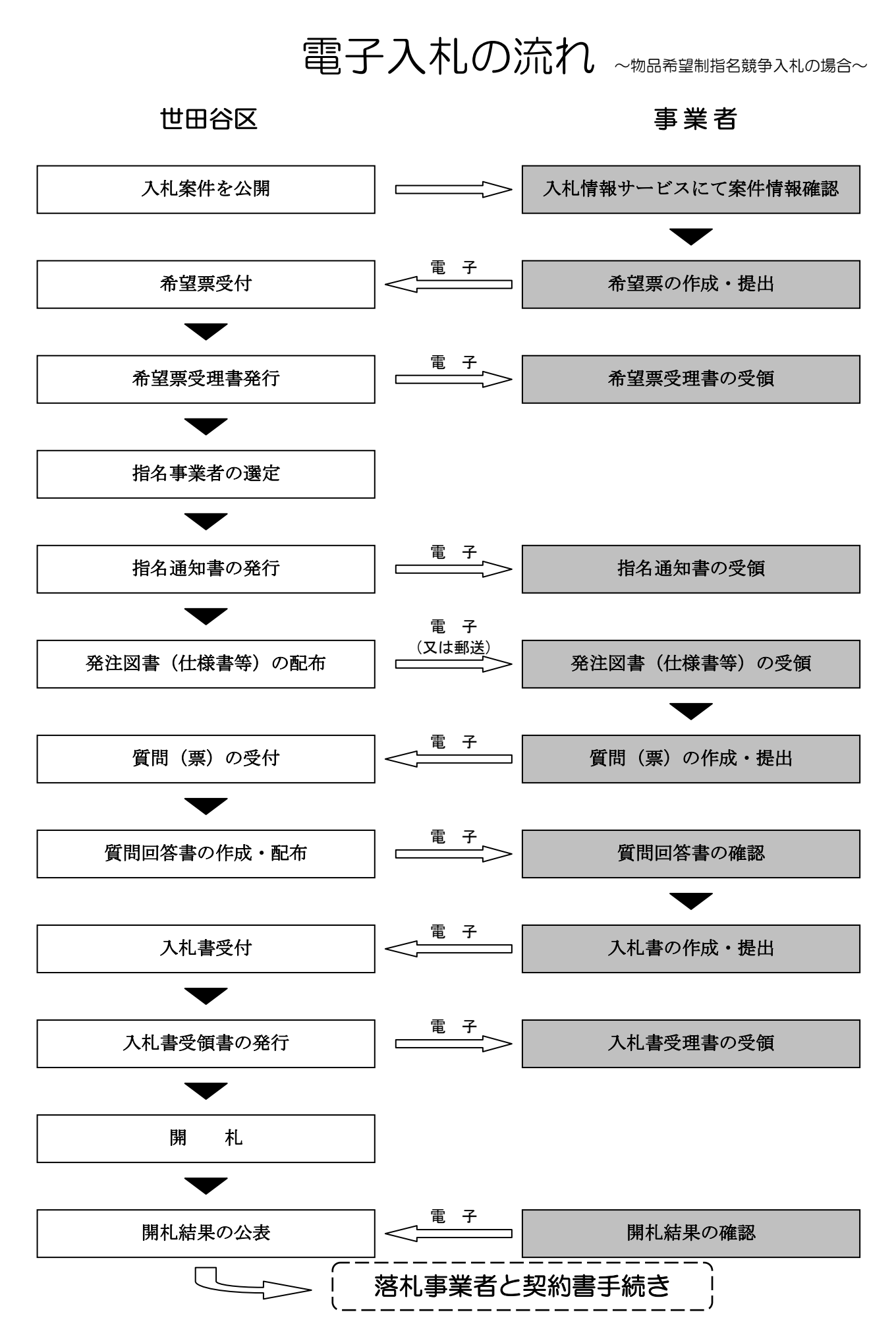

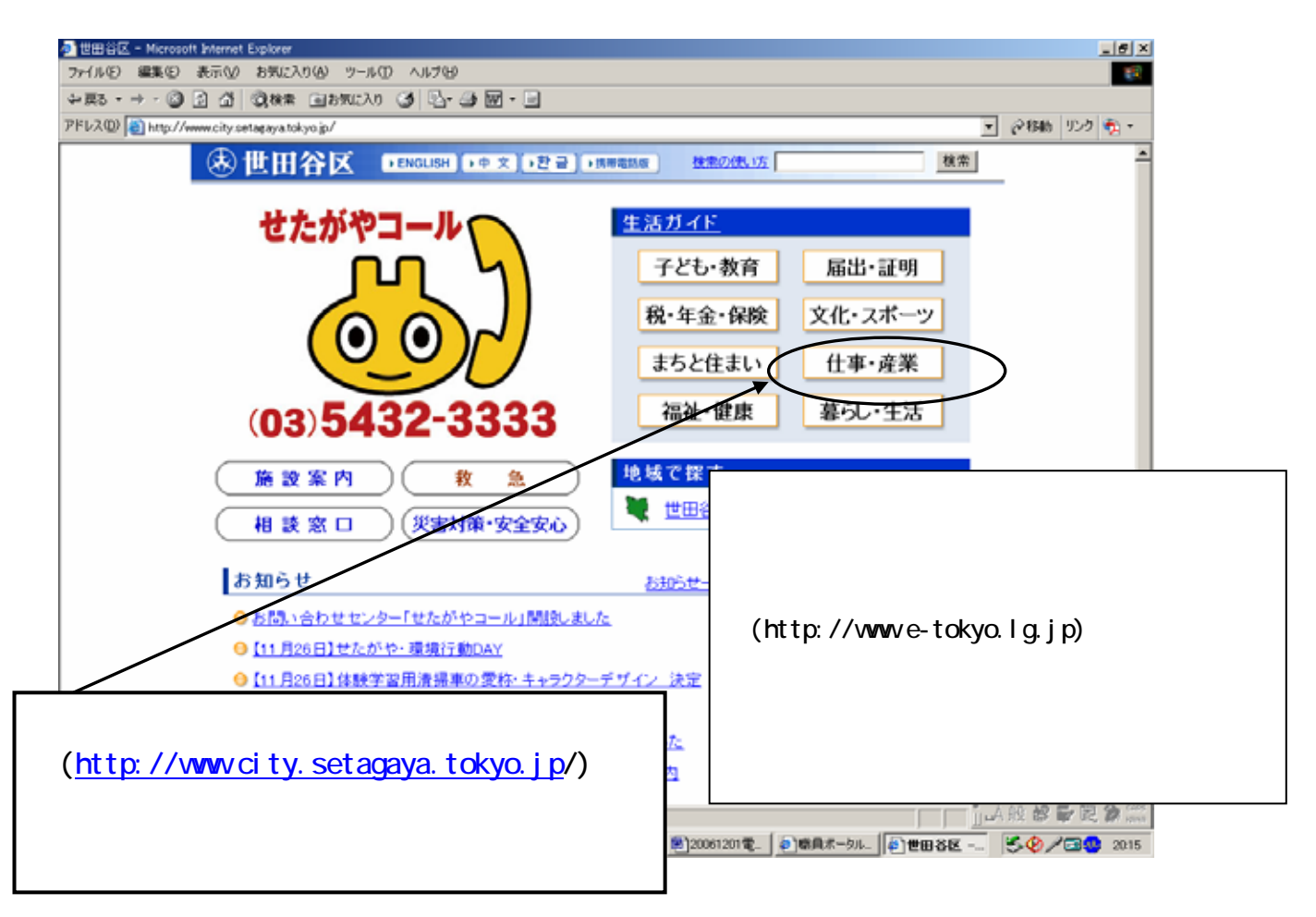

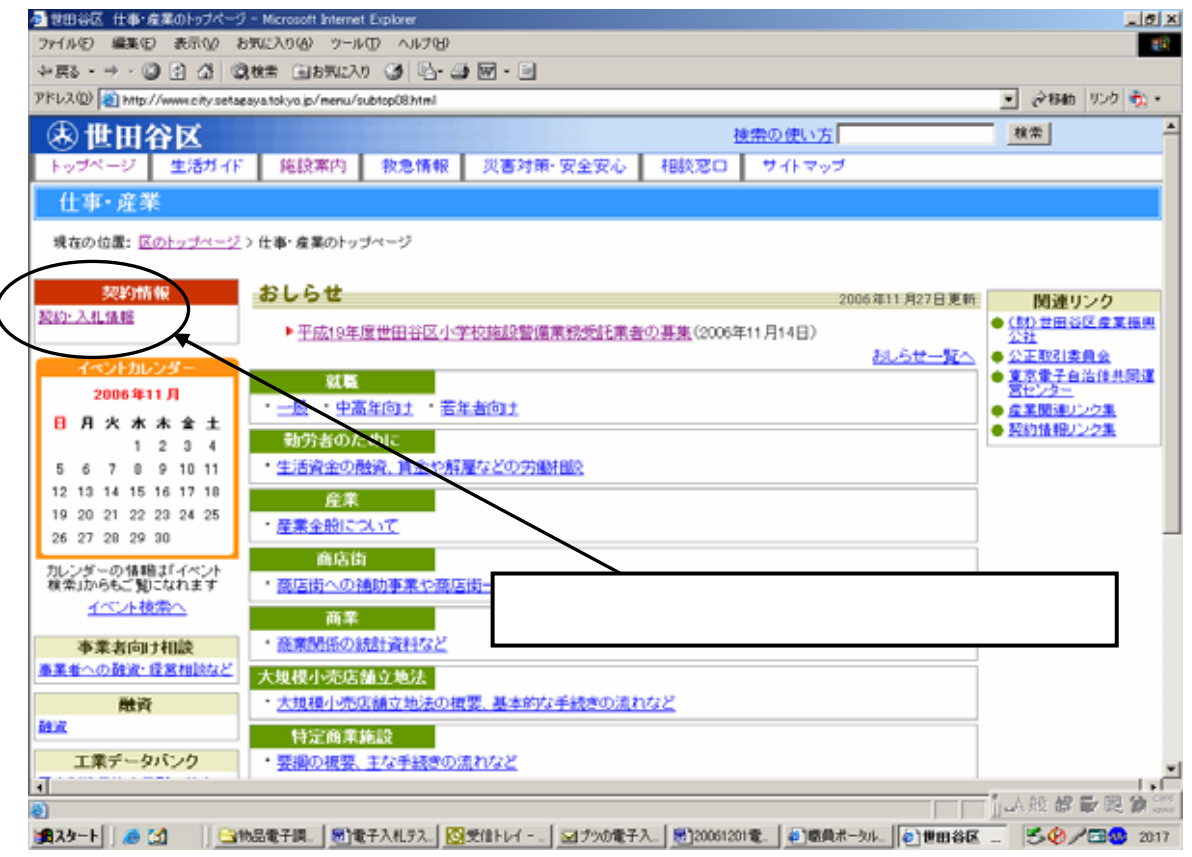

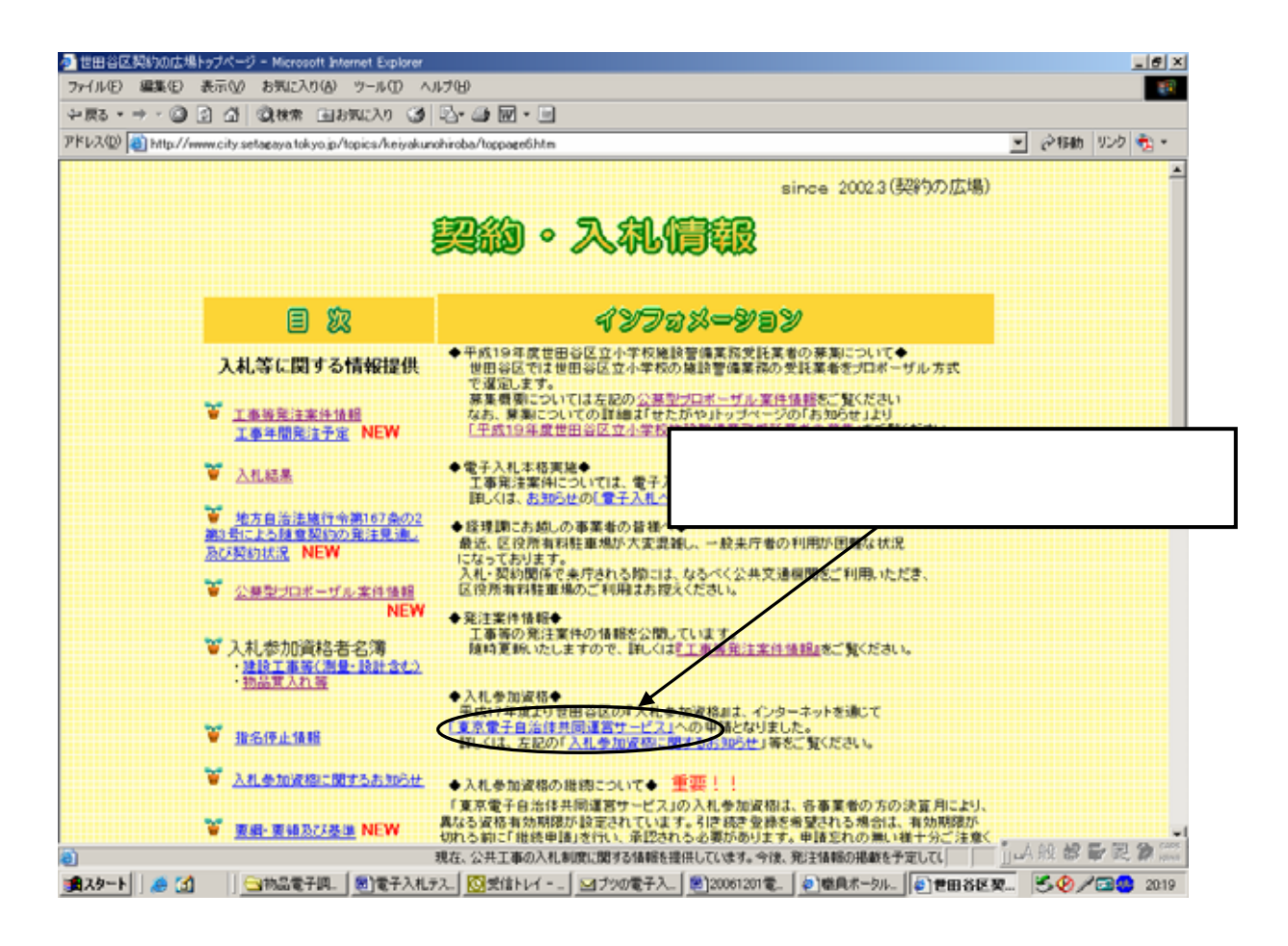

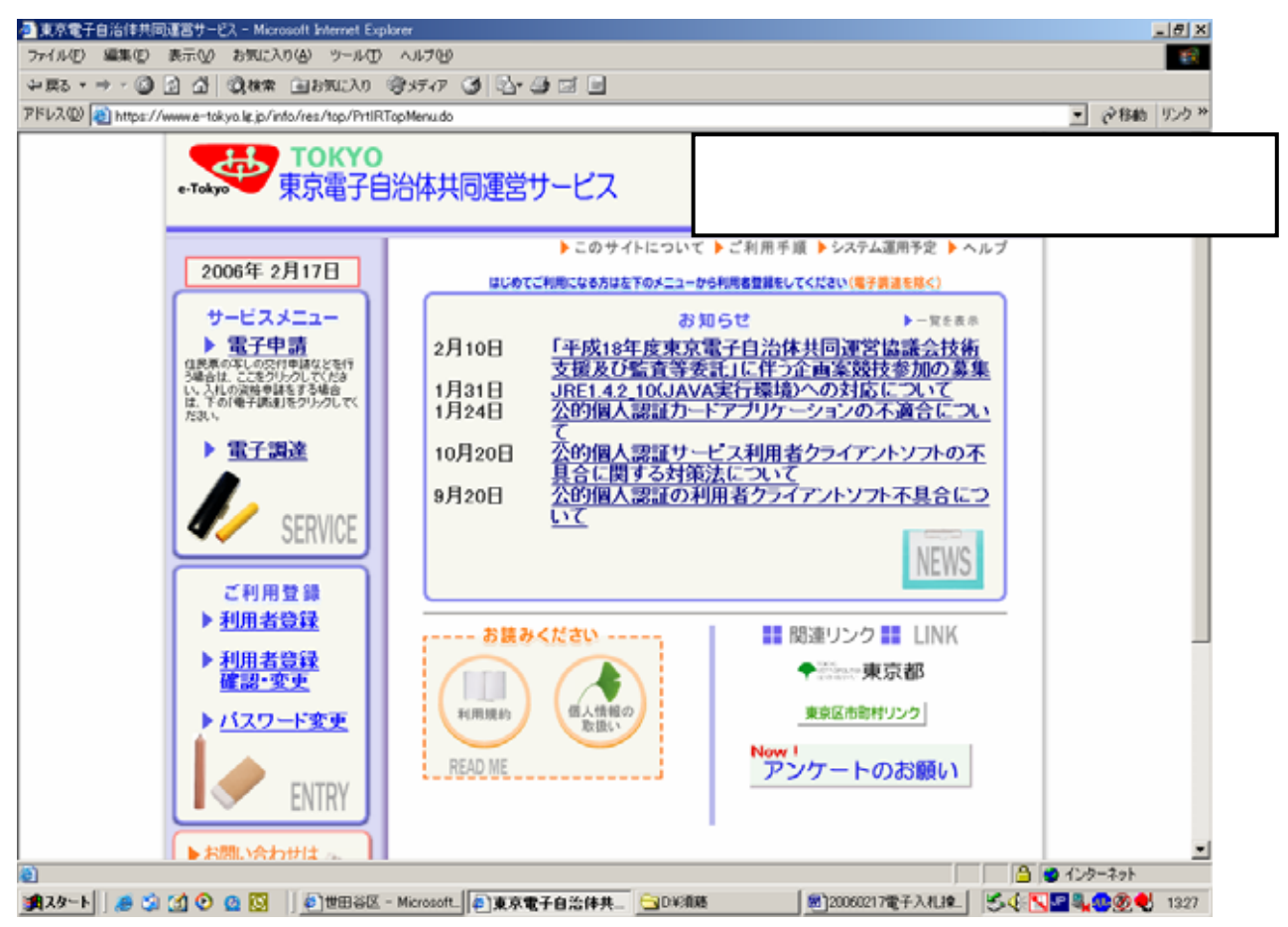

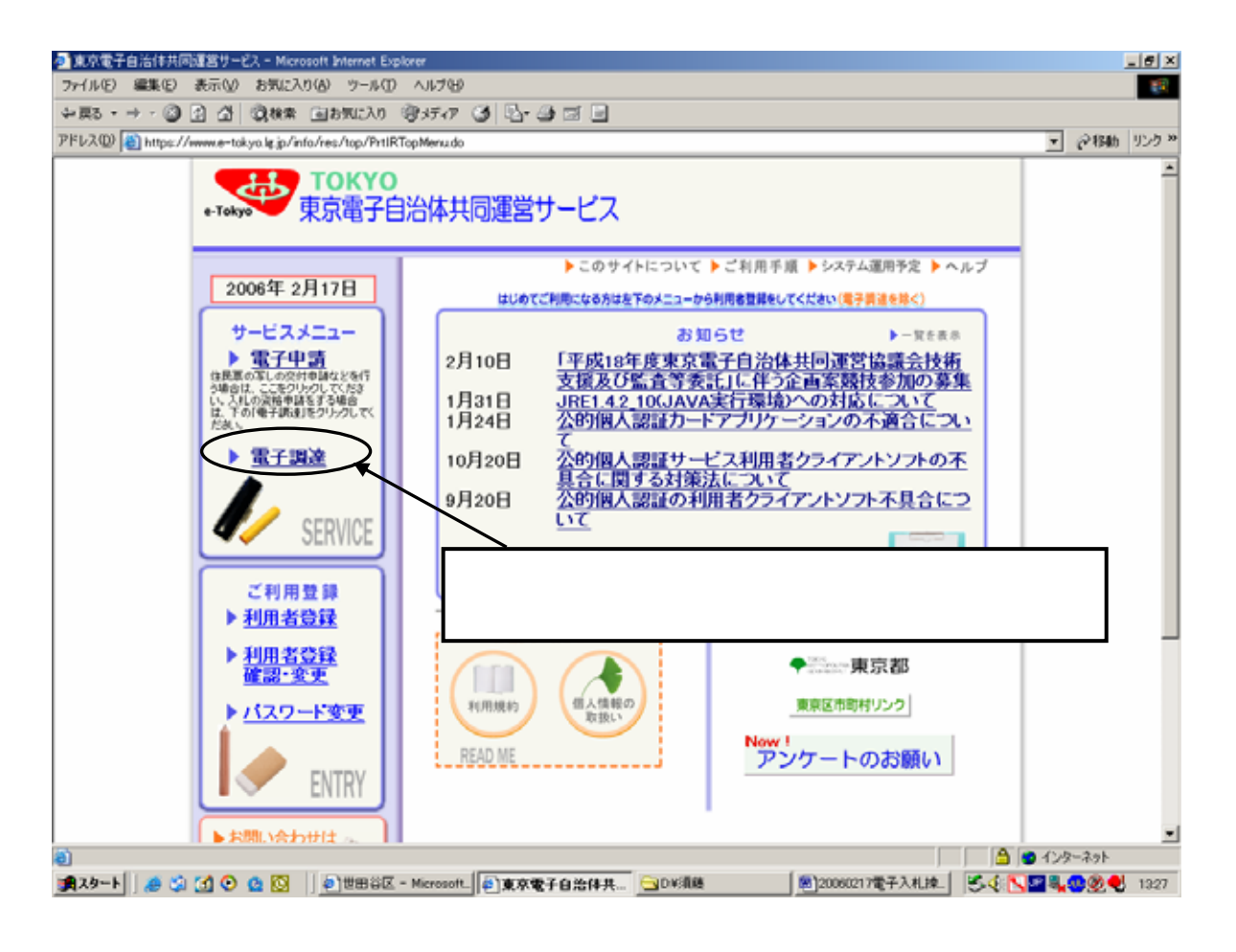

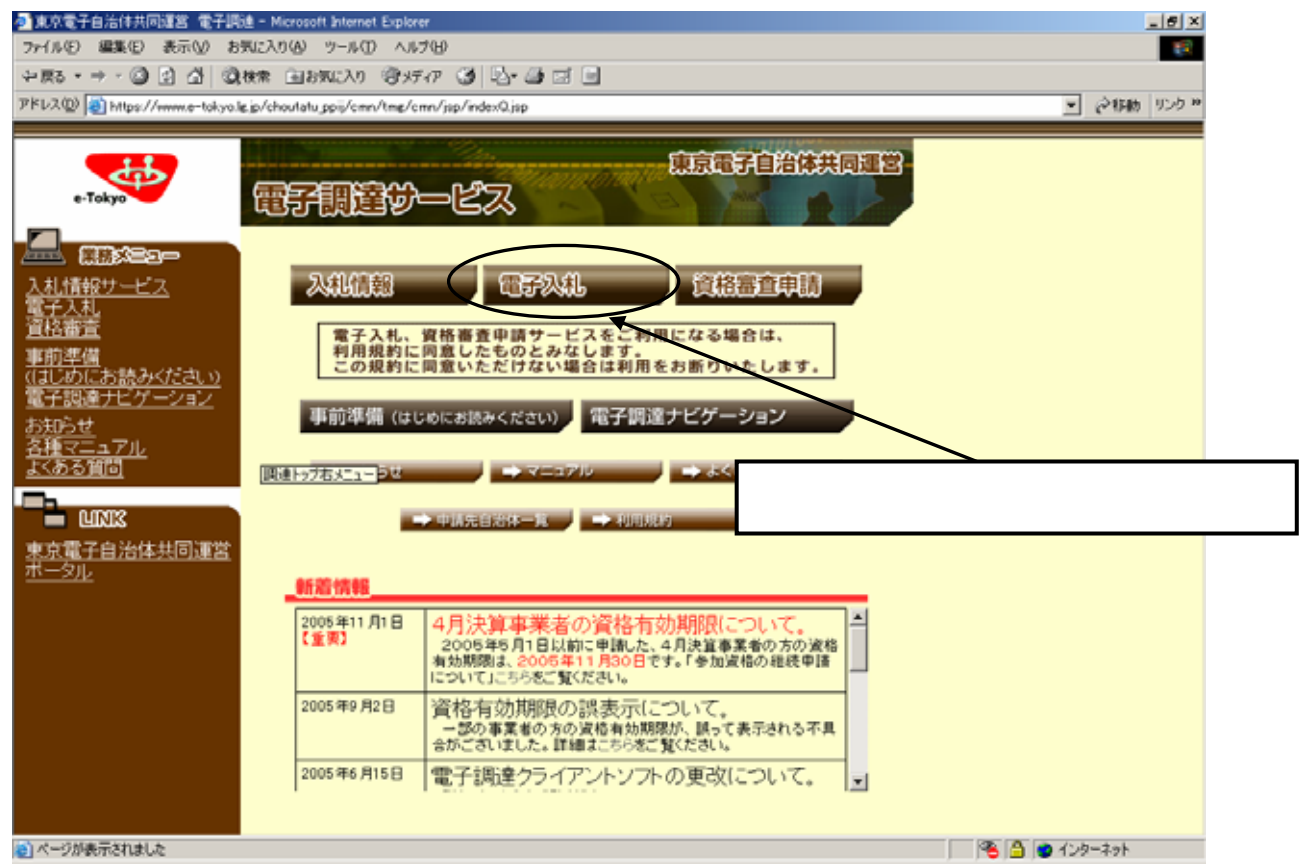

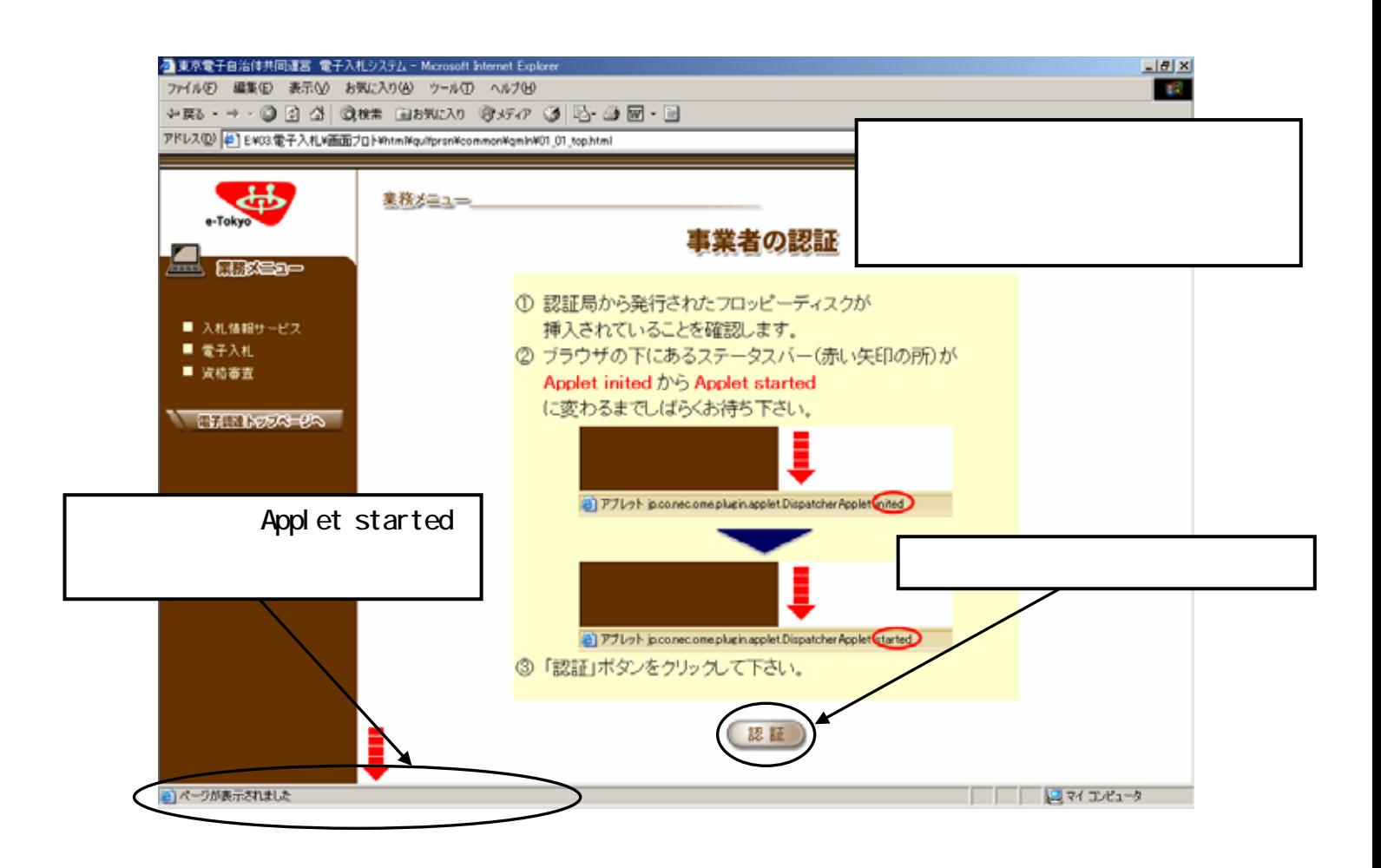

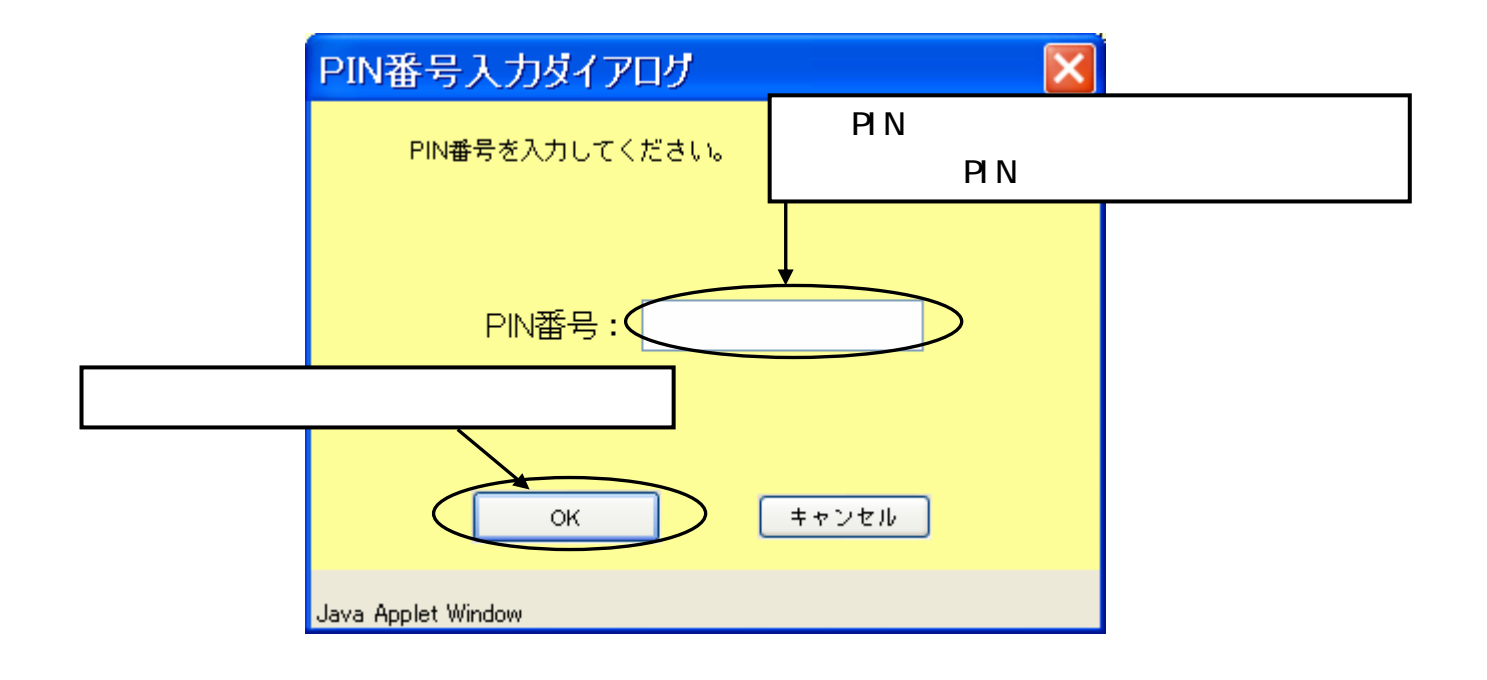

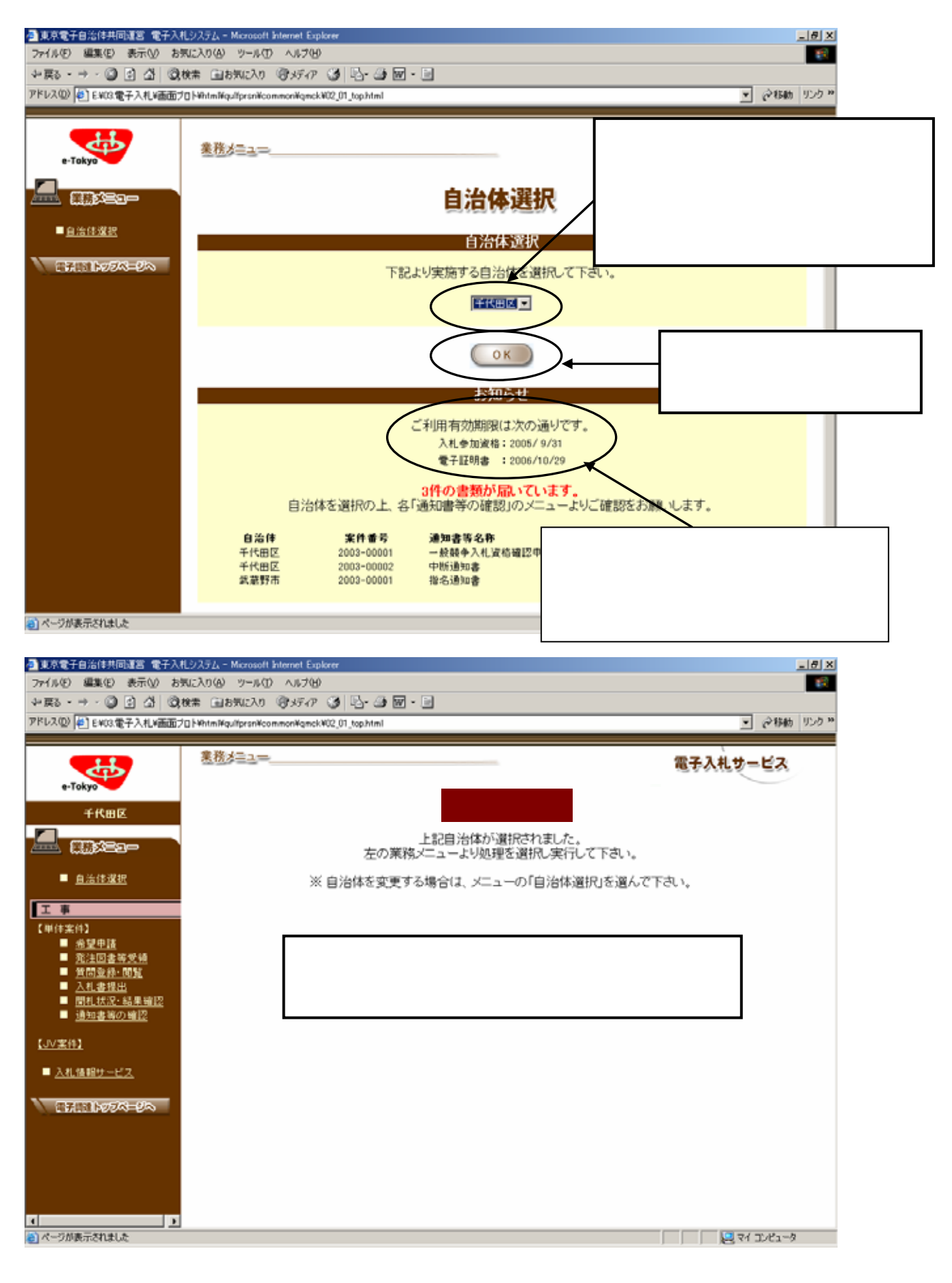

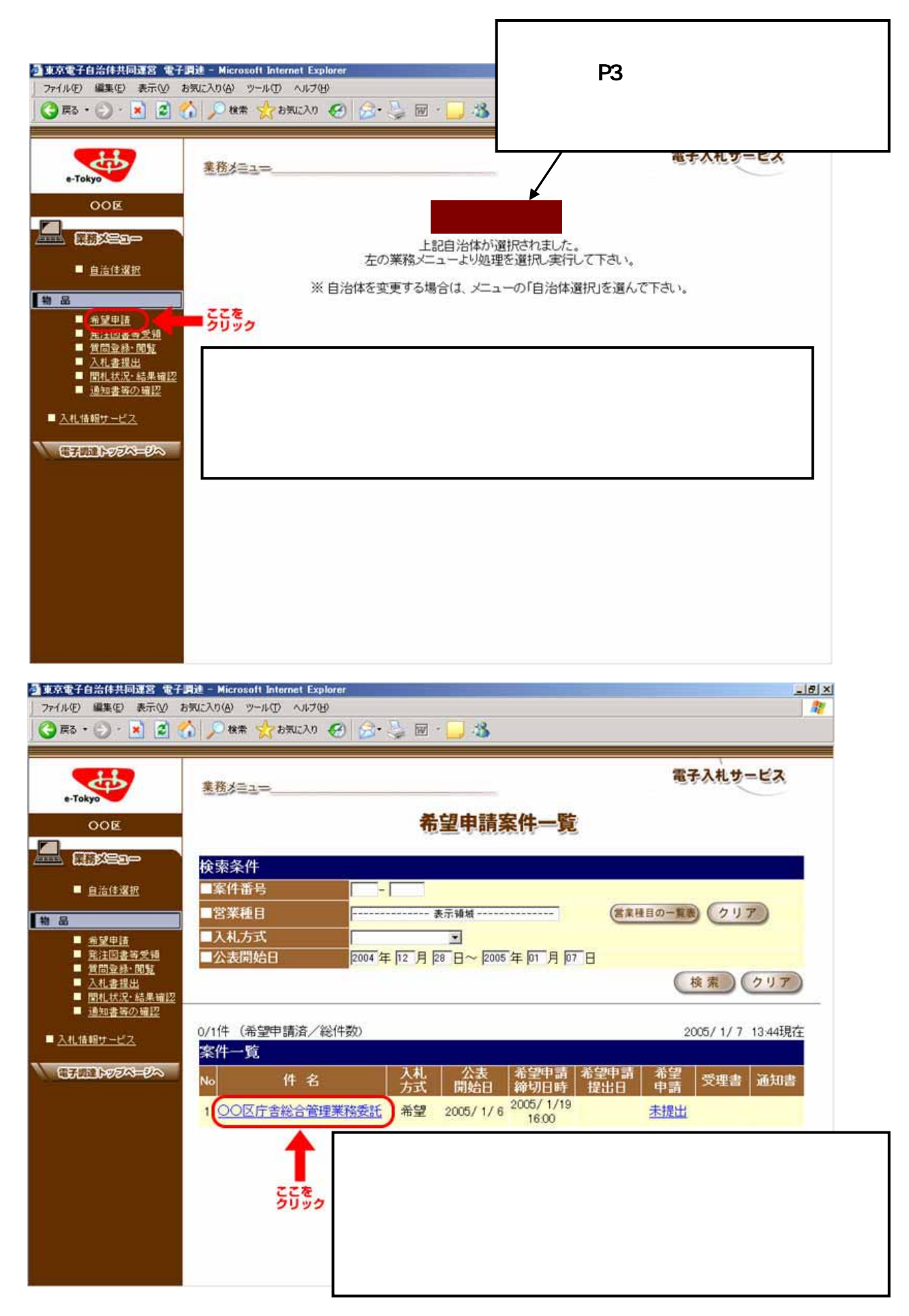

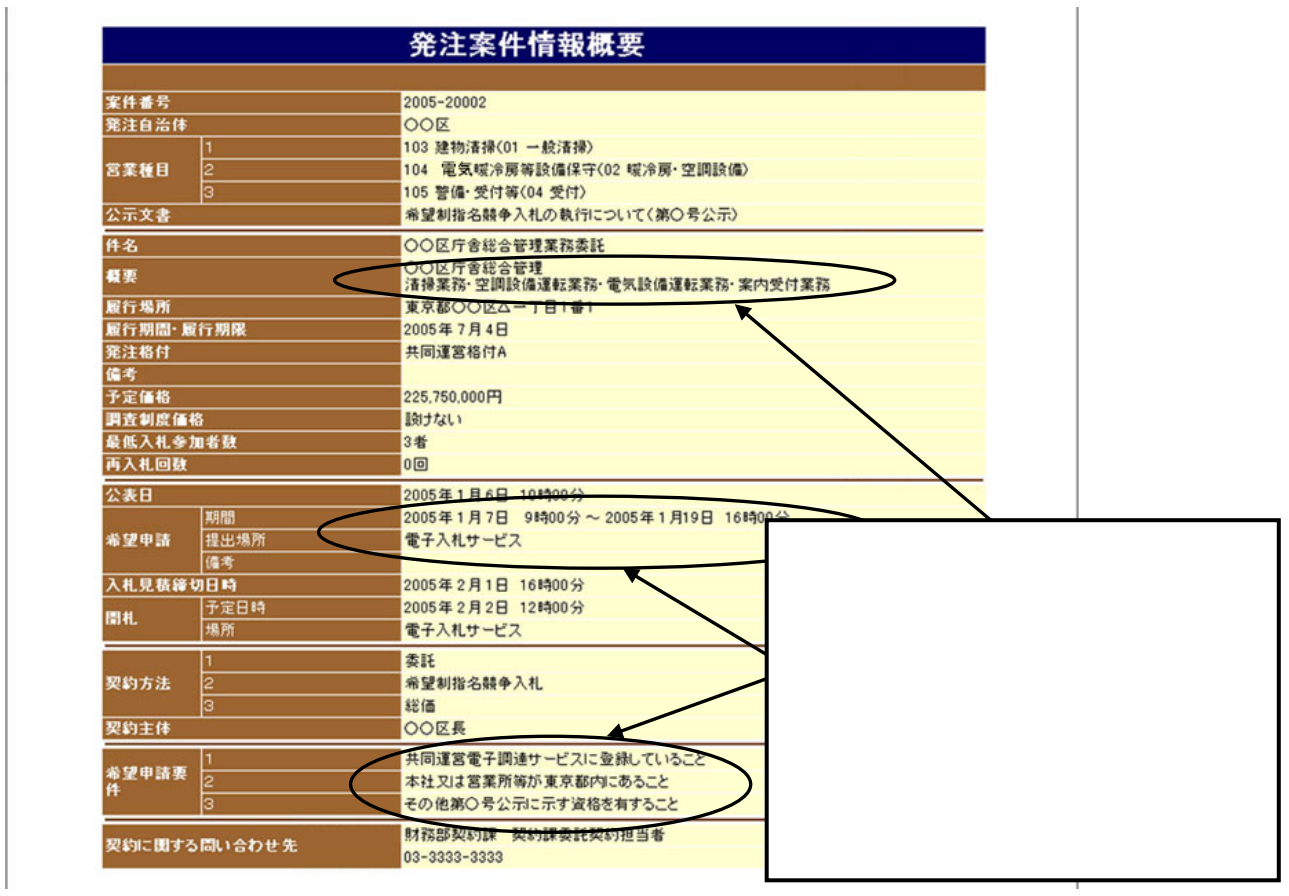

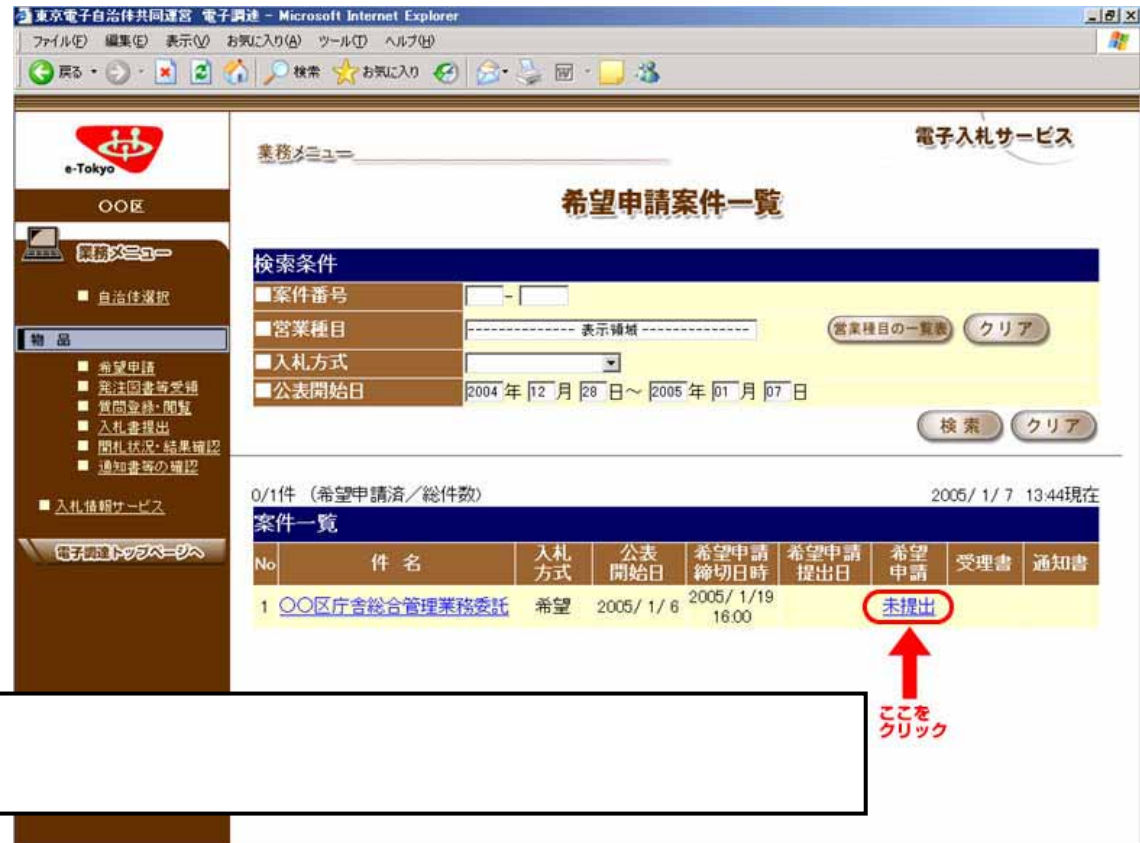

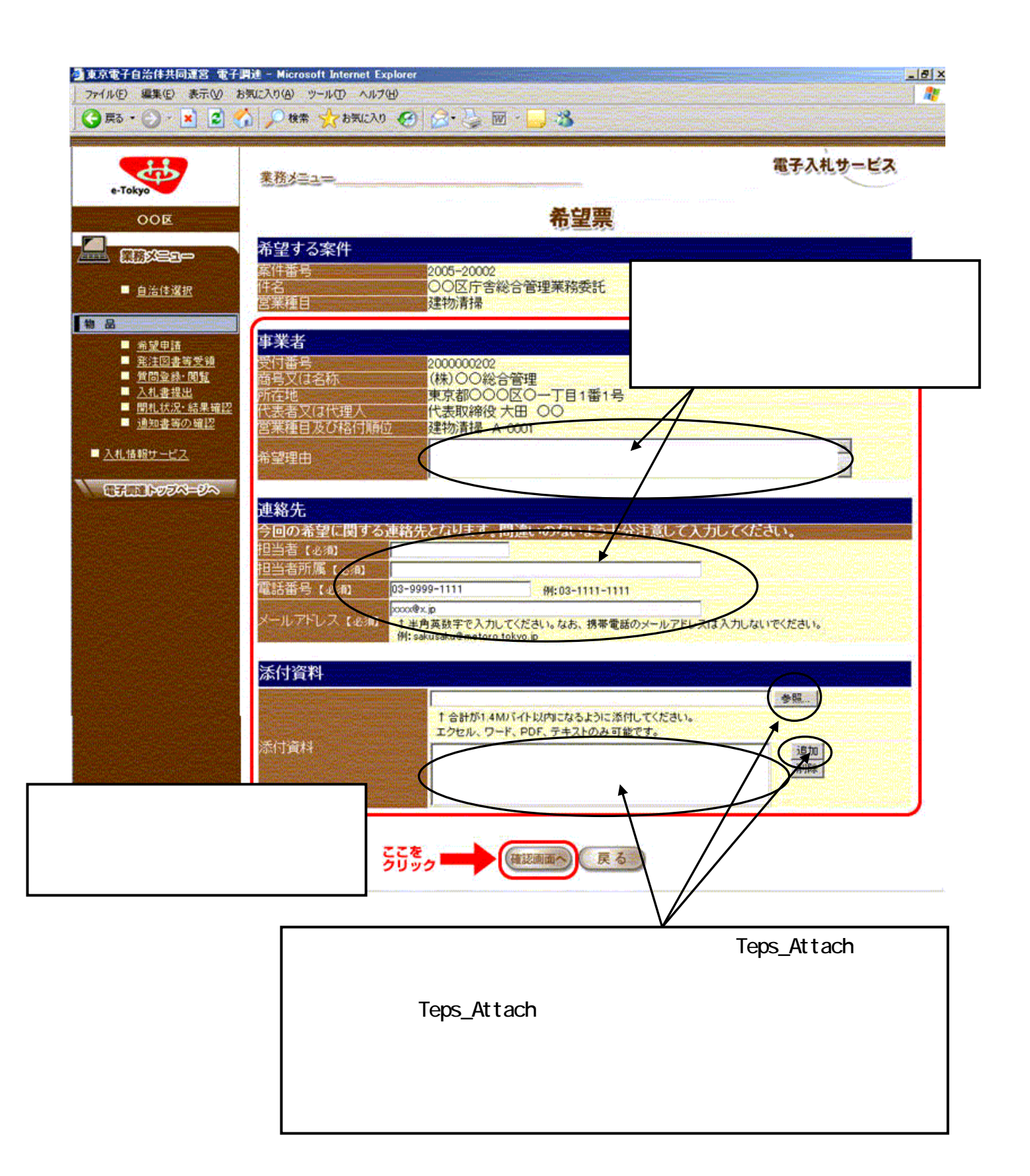

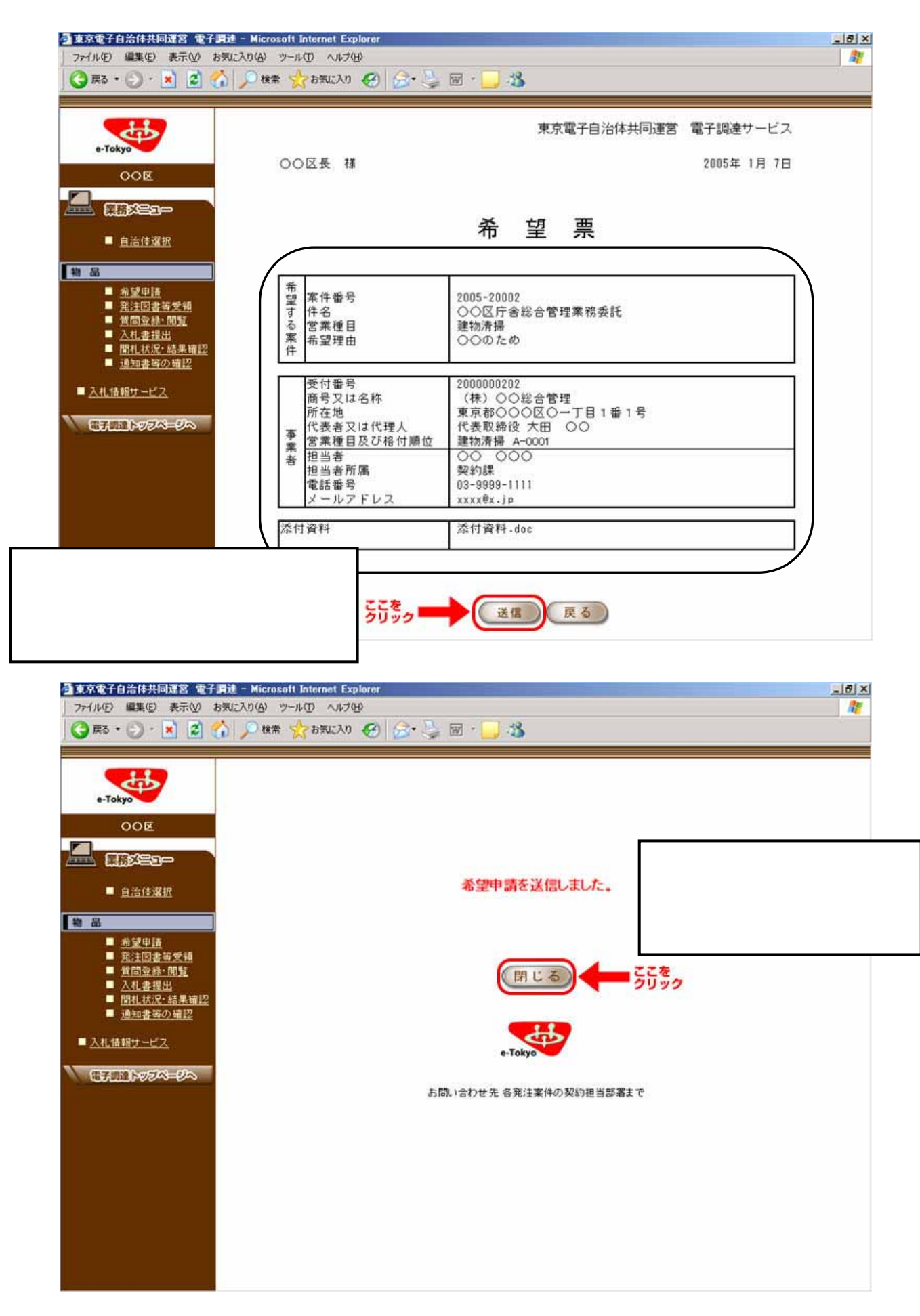

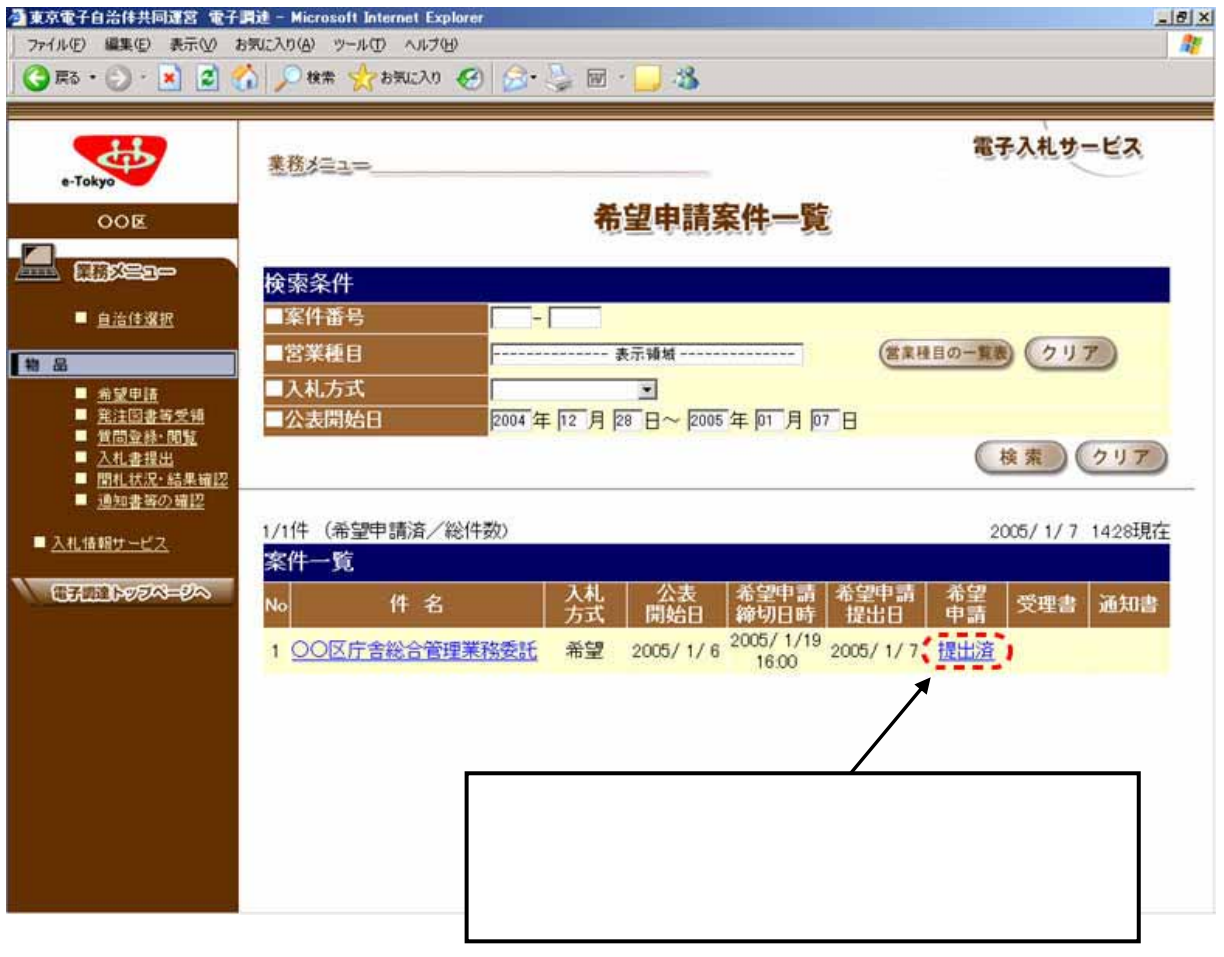

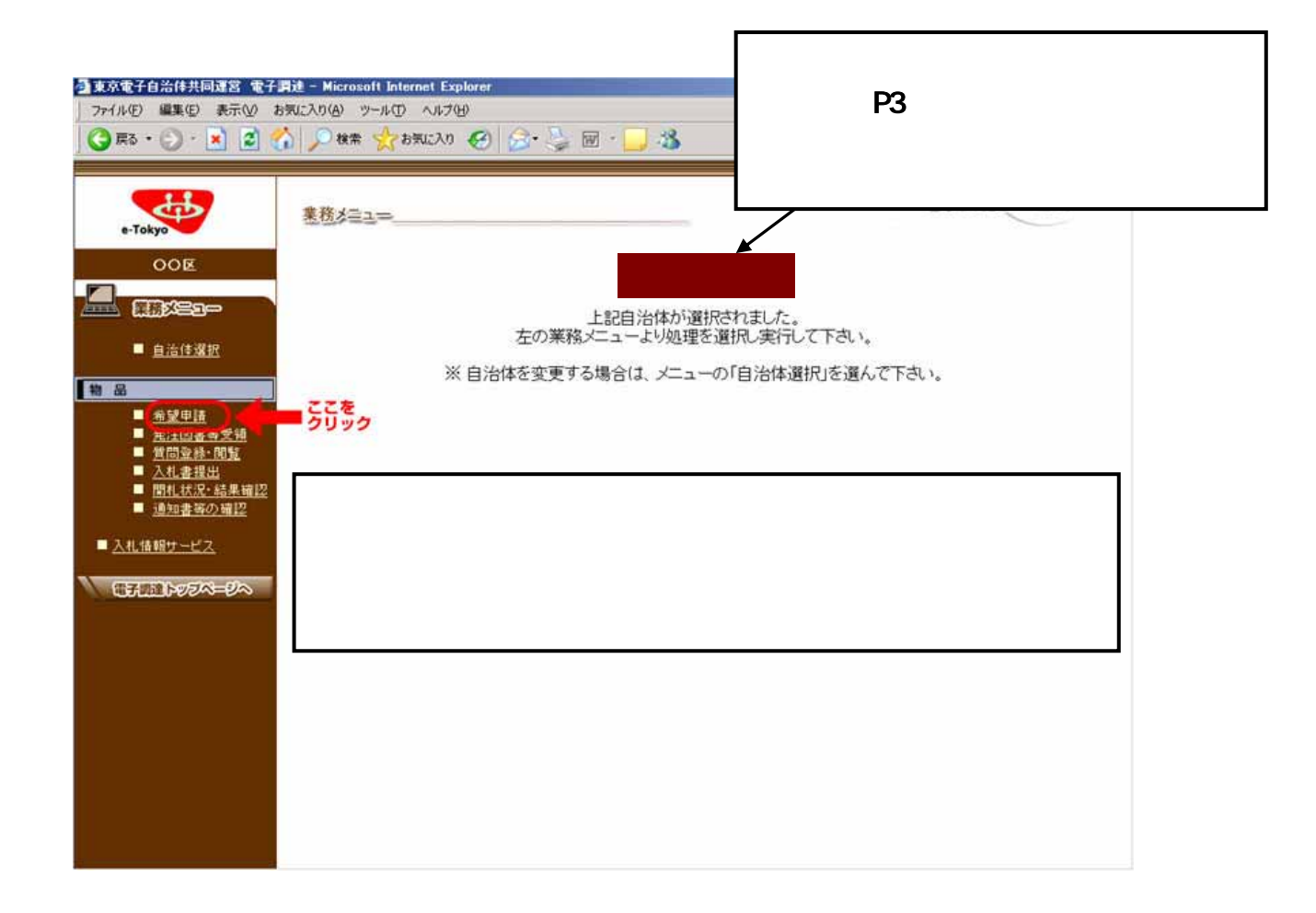

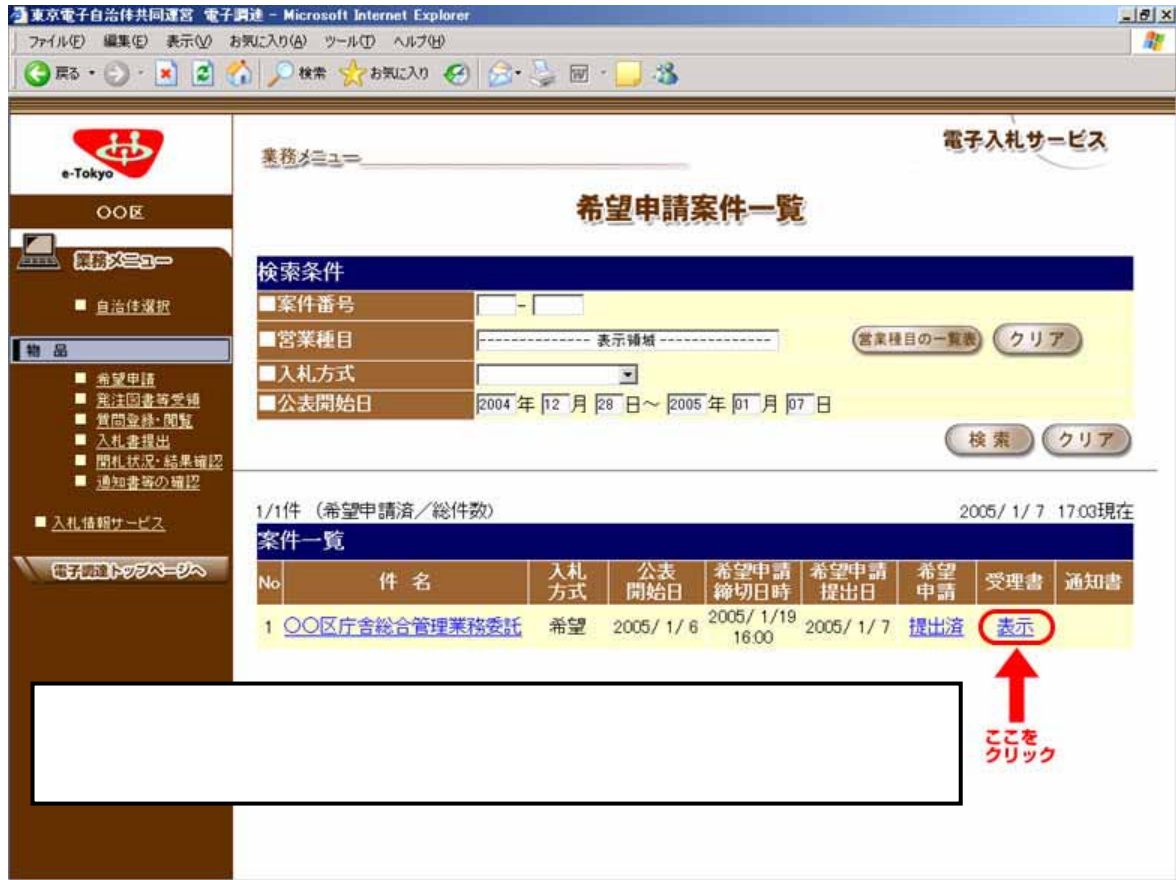

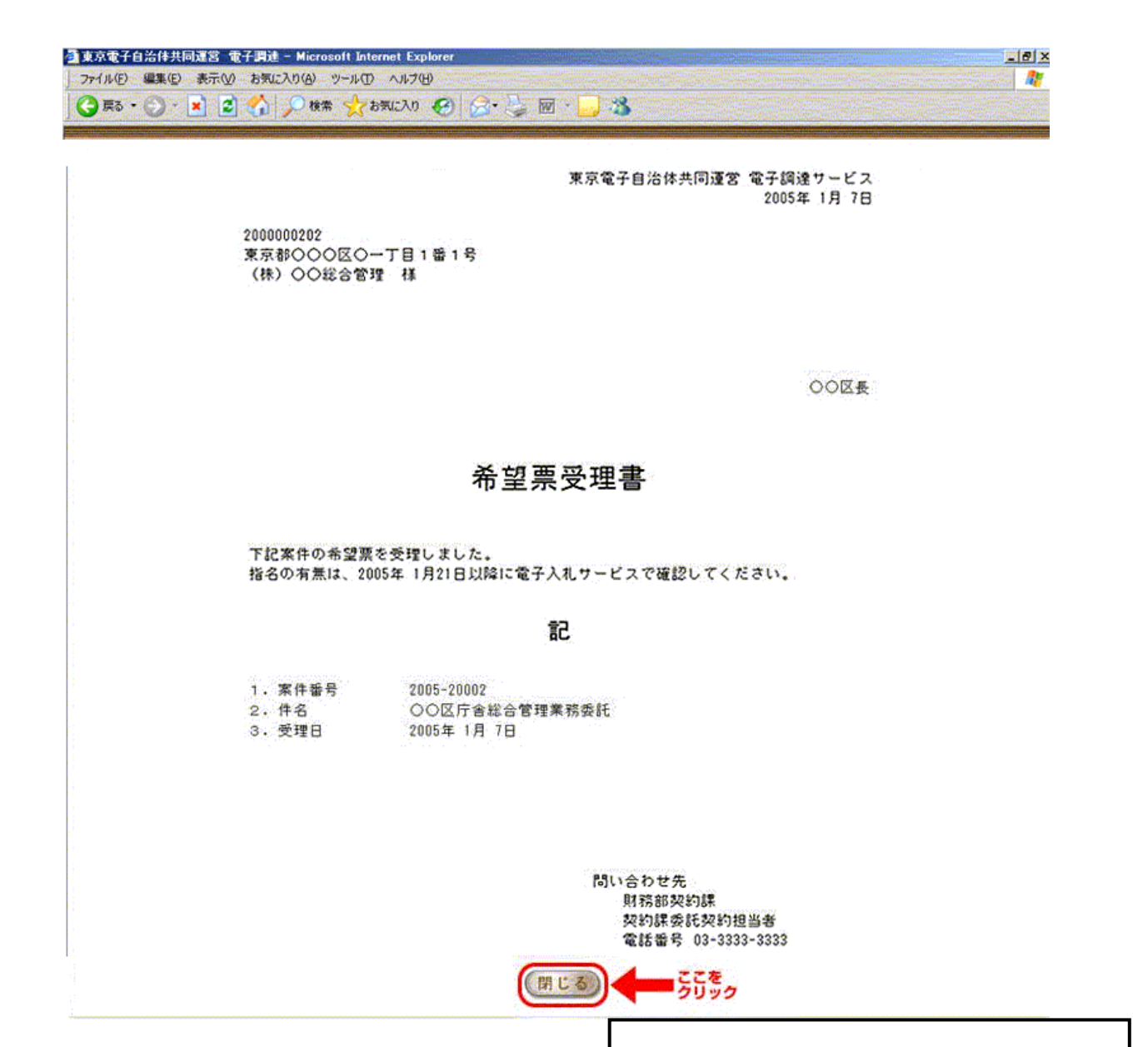

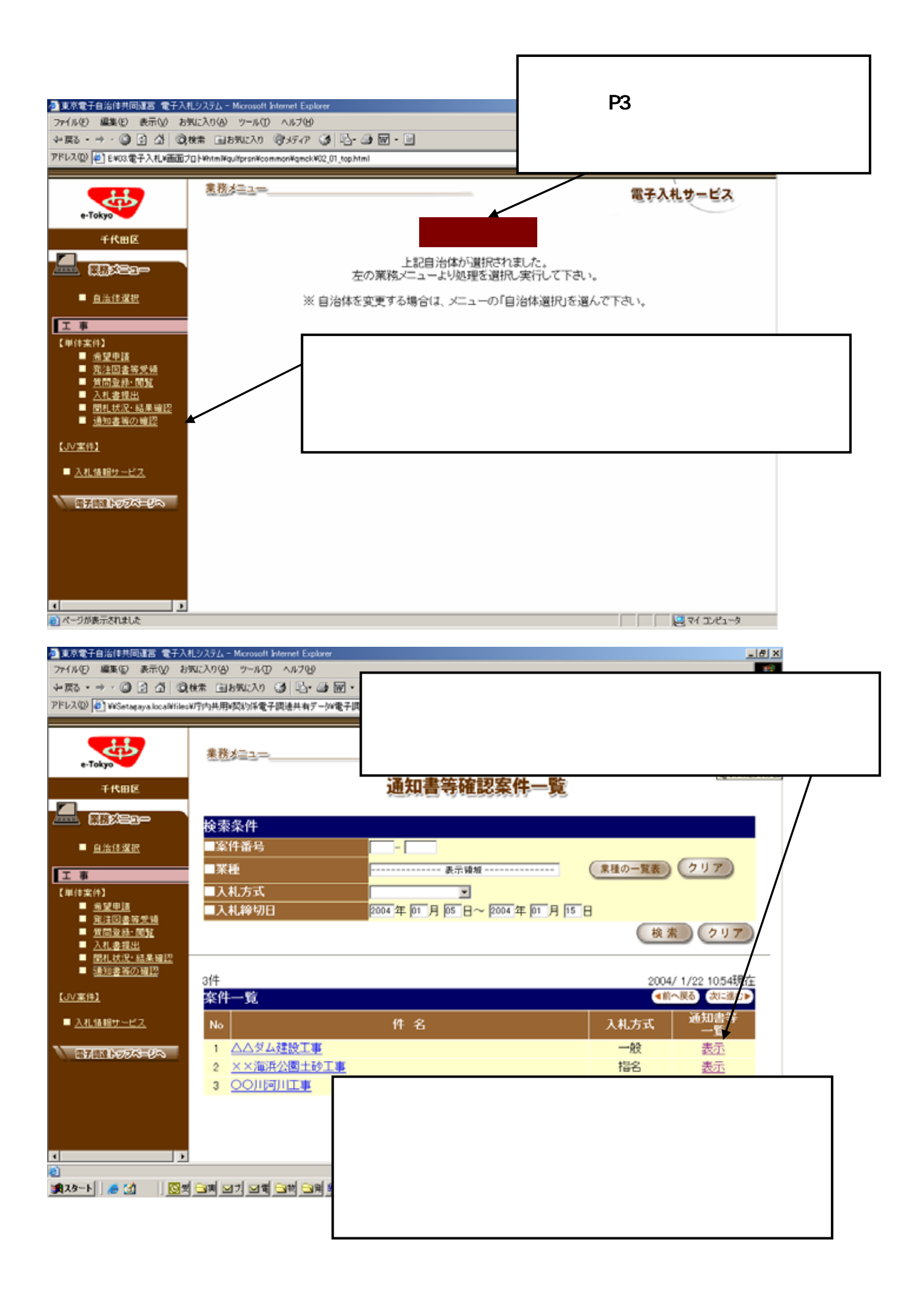

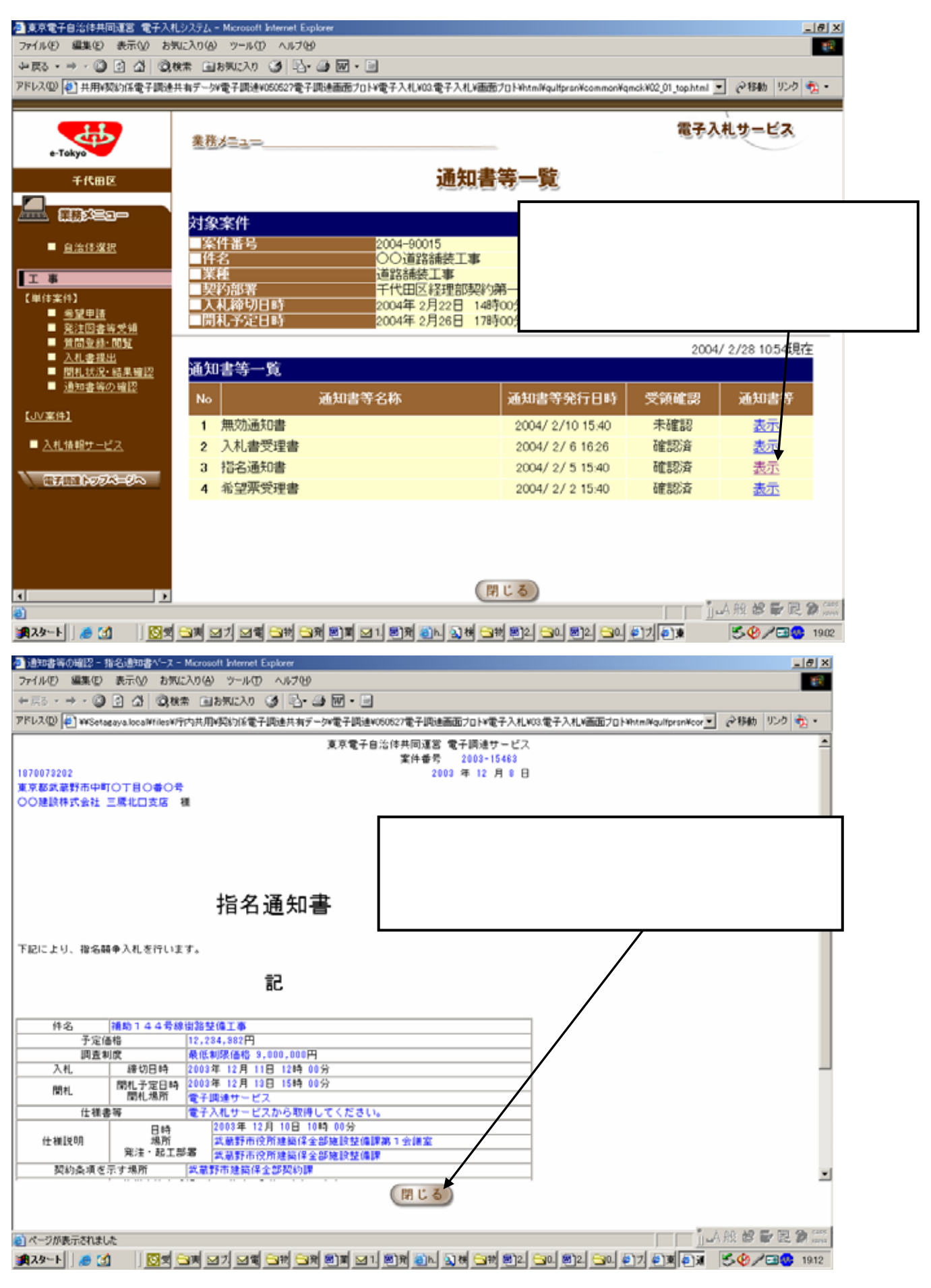

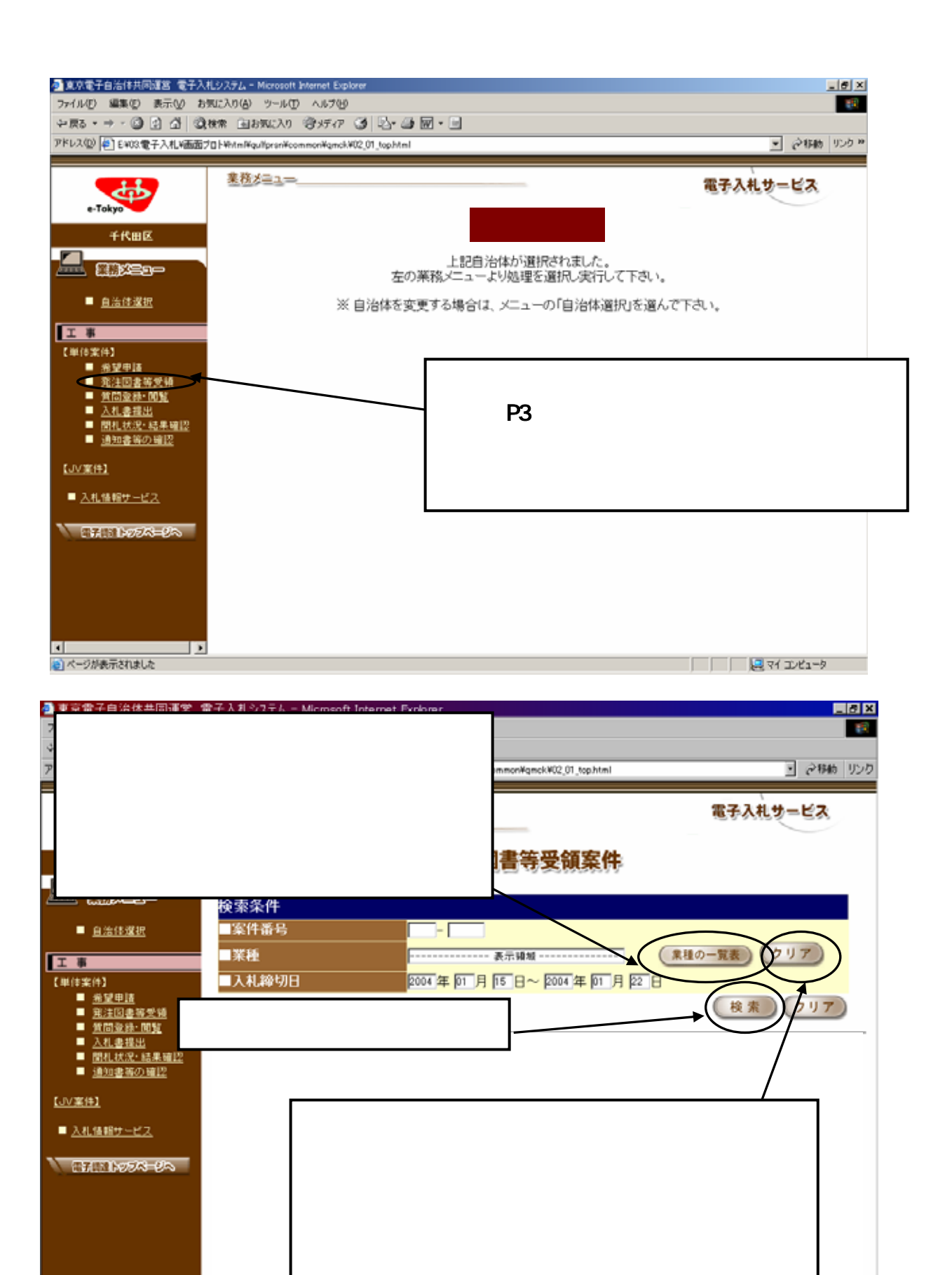

3434-ト 64 | 84 | 851 | 8WSet. 8Wseta. 8文書1. 8WKely. 010 | 8東京..

**THARSFRAM** 

5501/88 1520

 $\overline{a}$ 

30

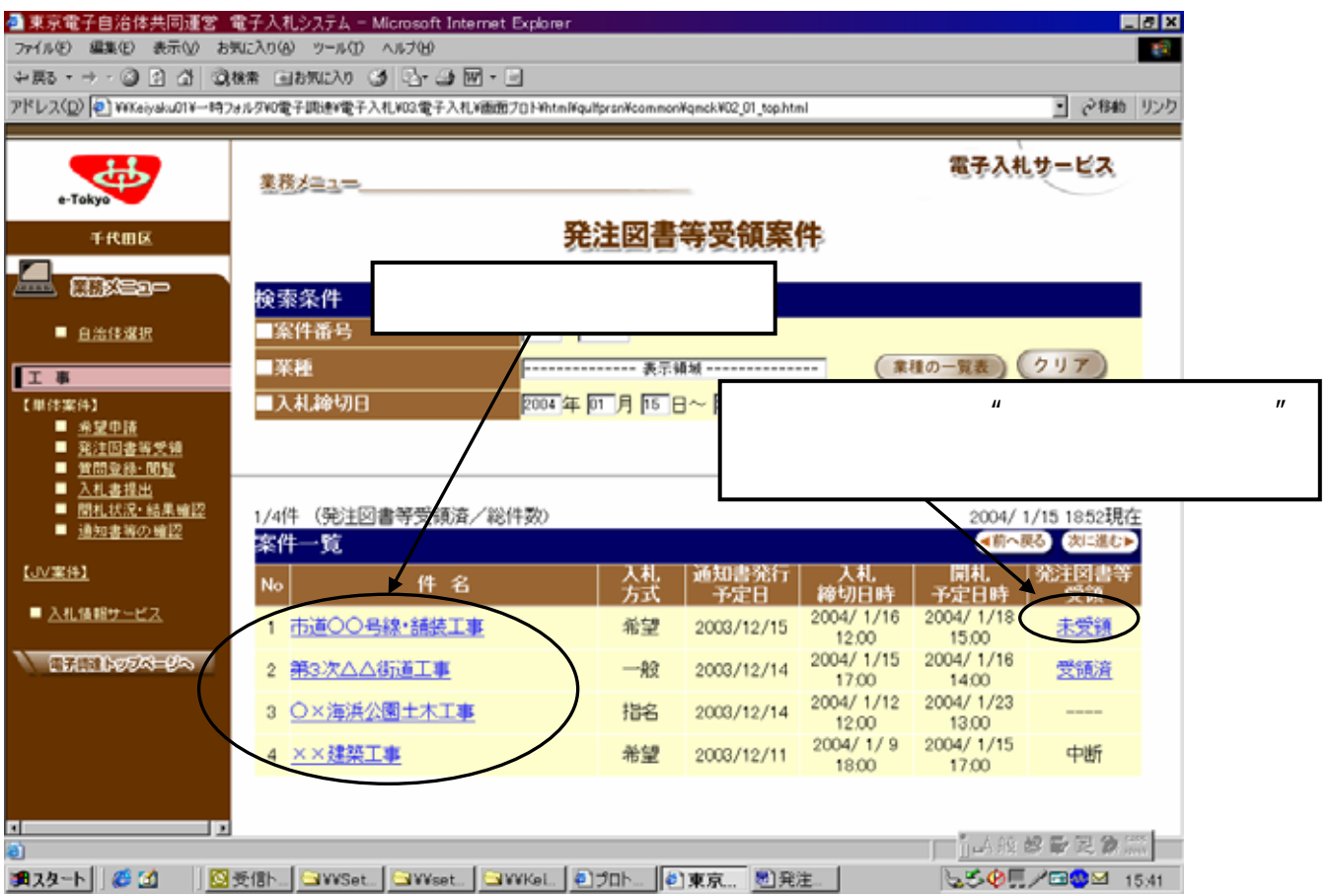

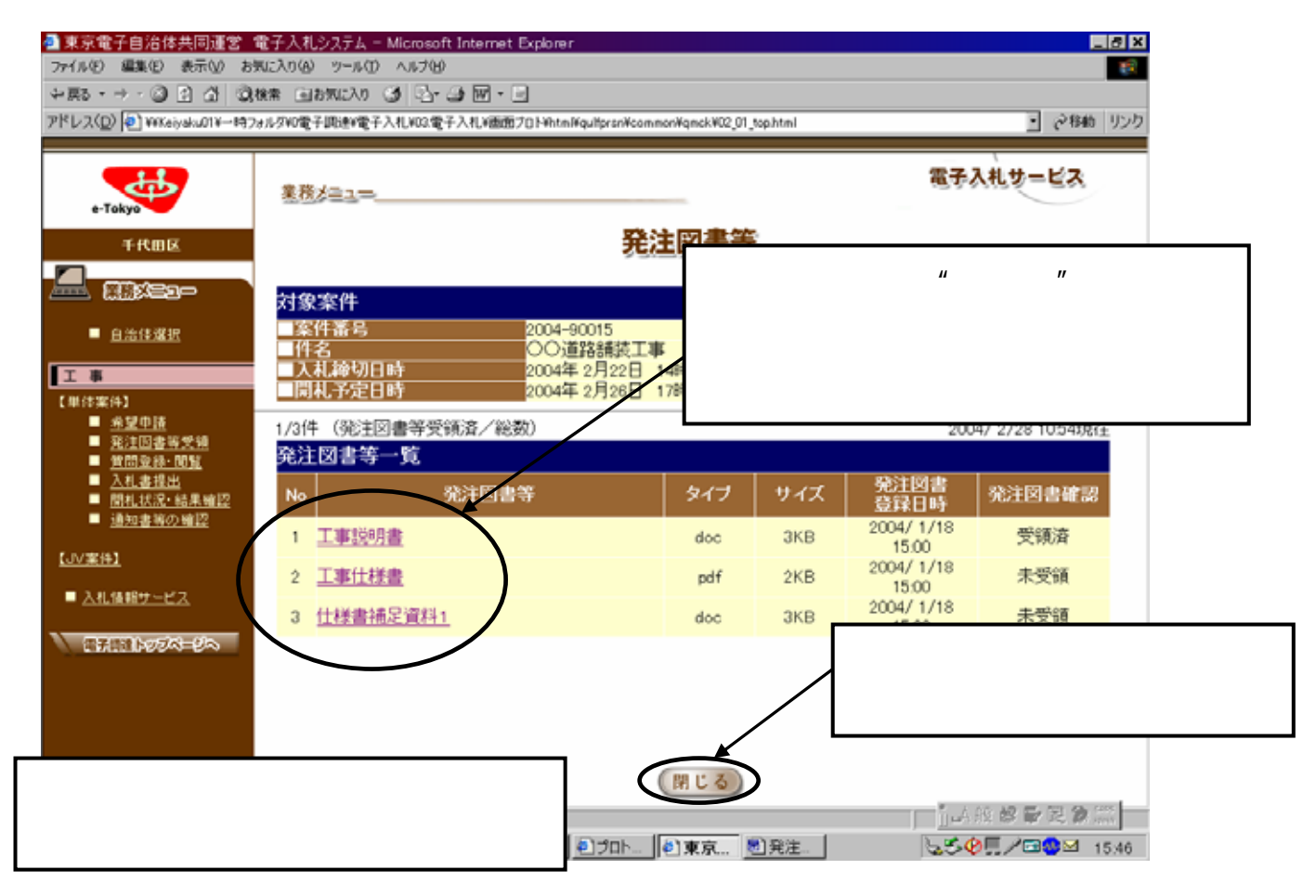

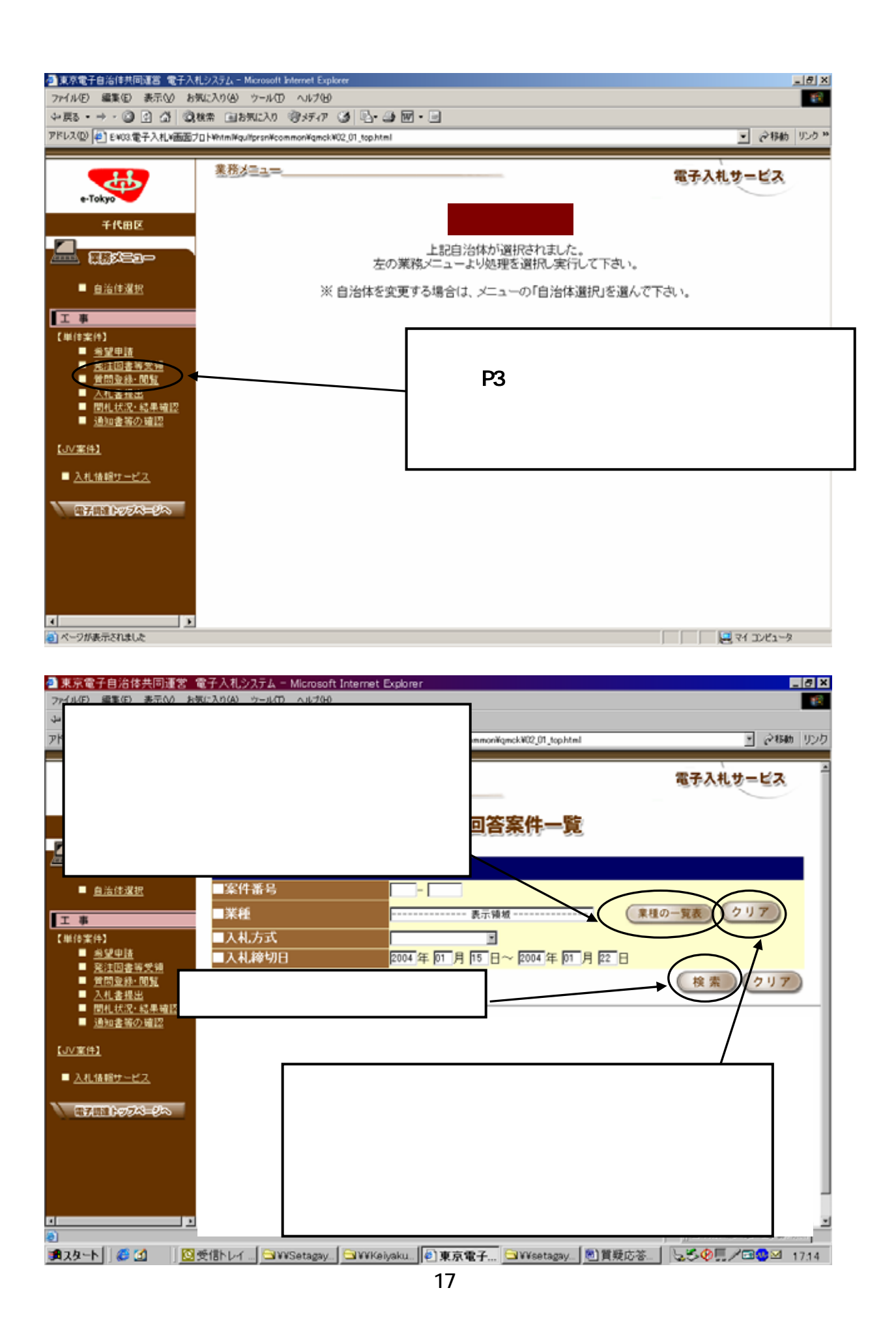

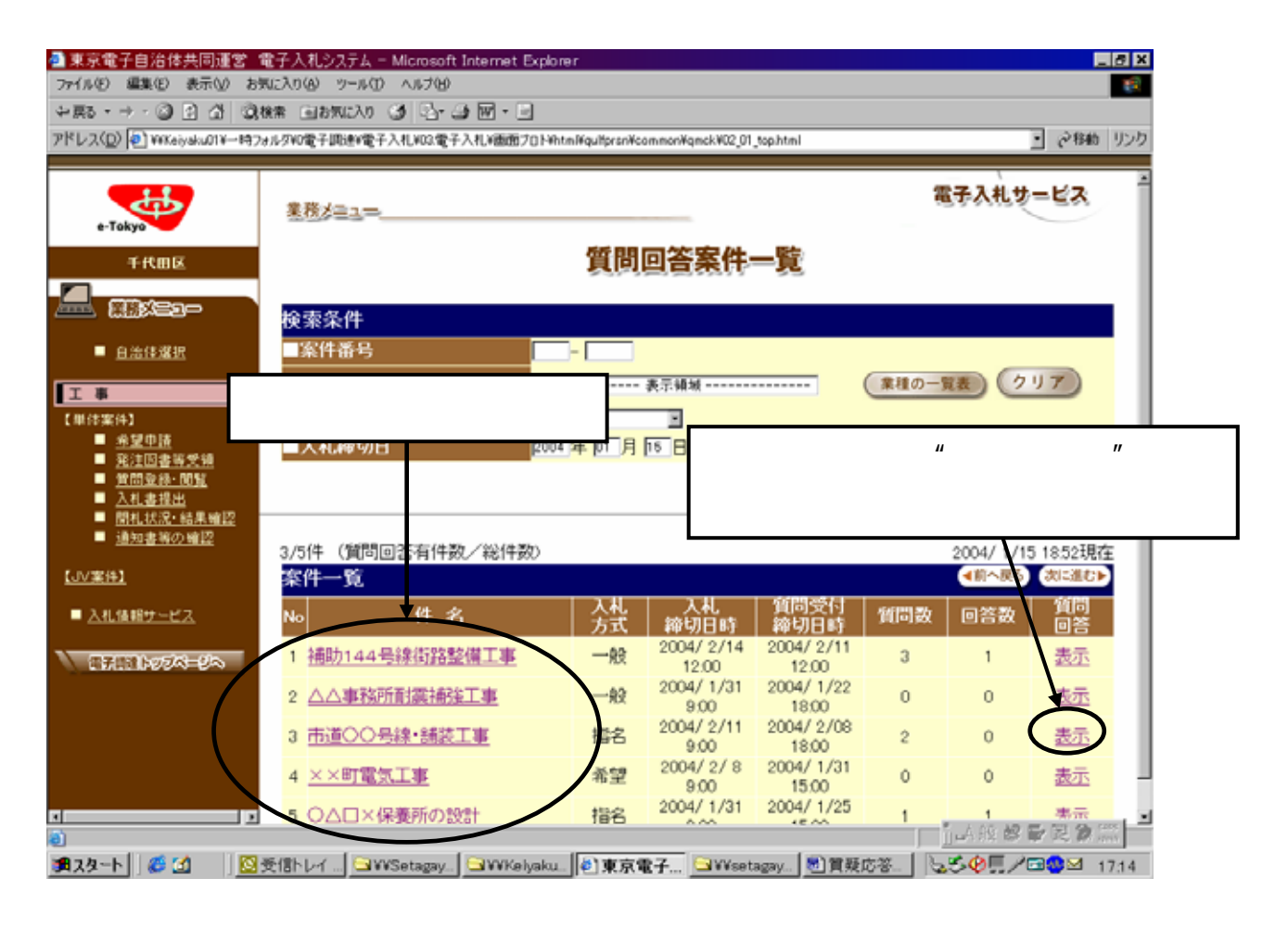

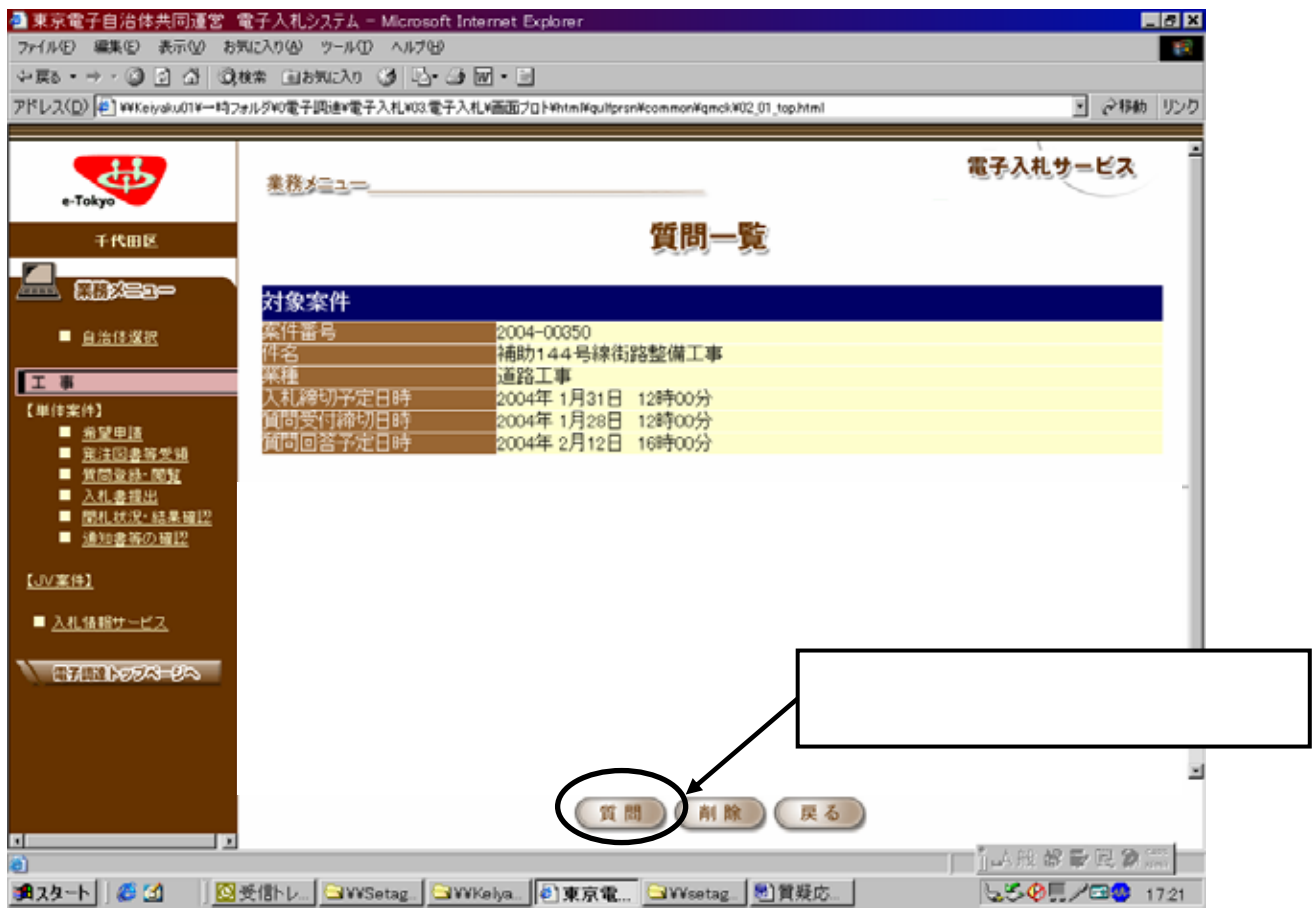

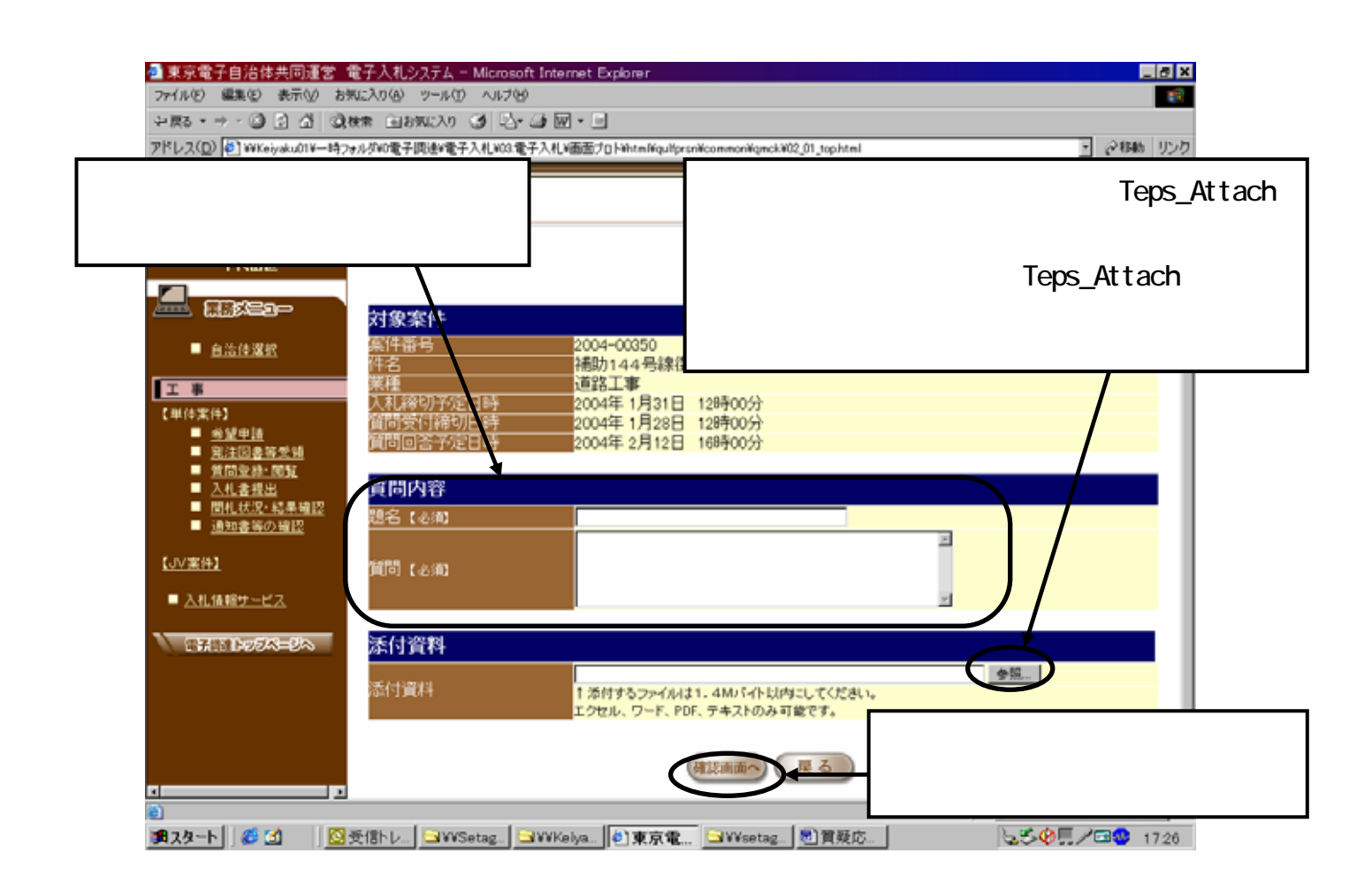

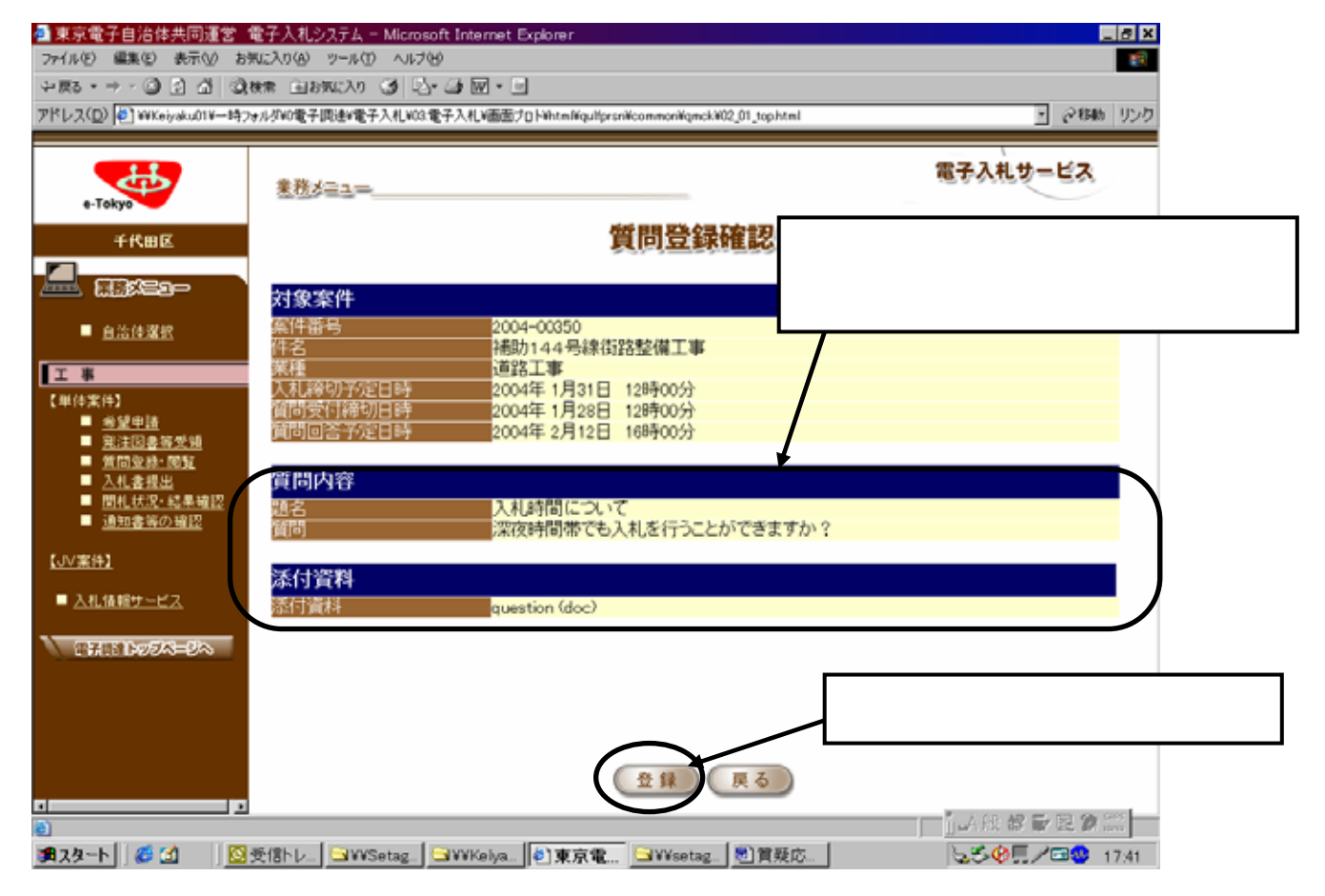

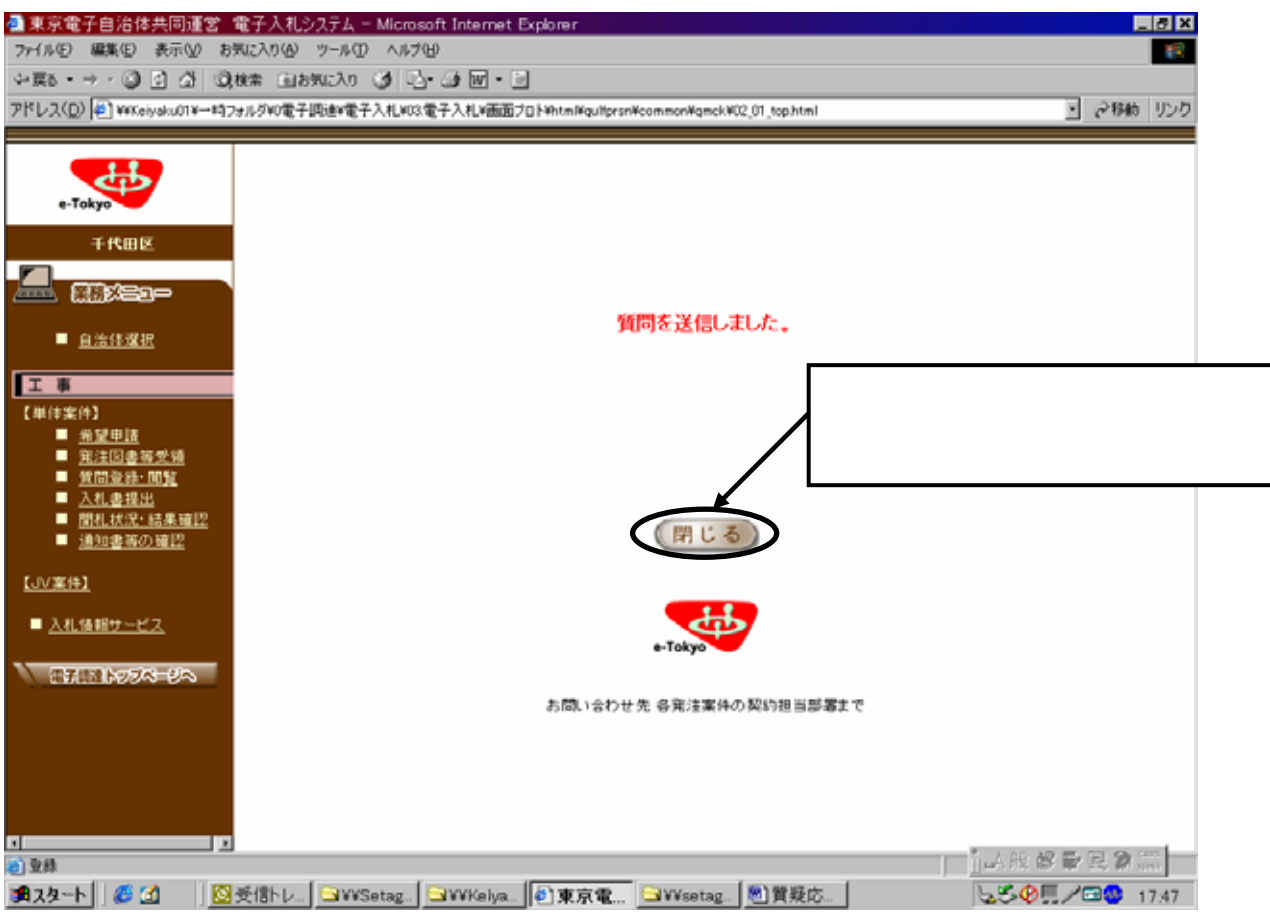

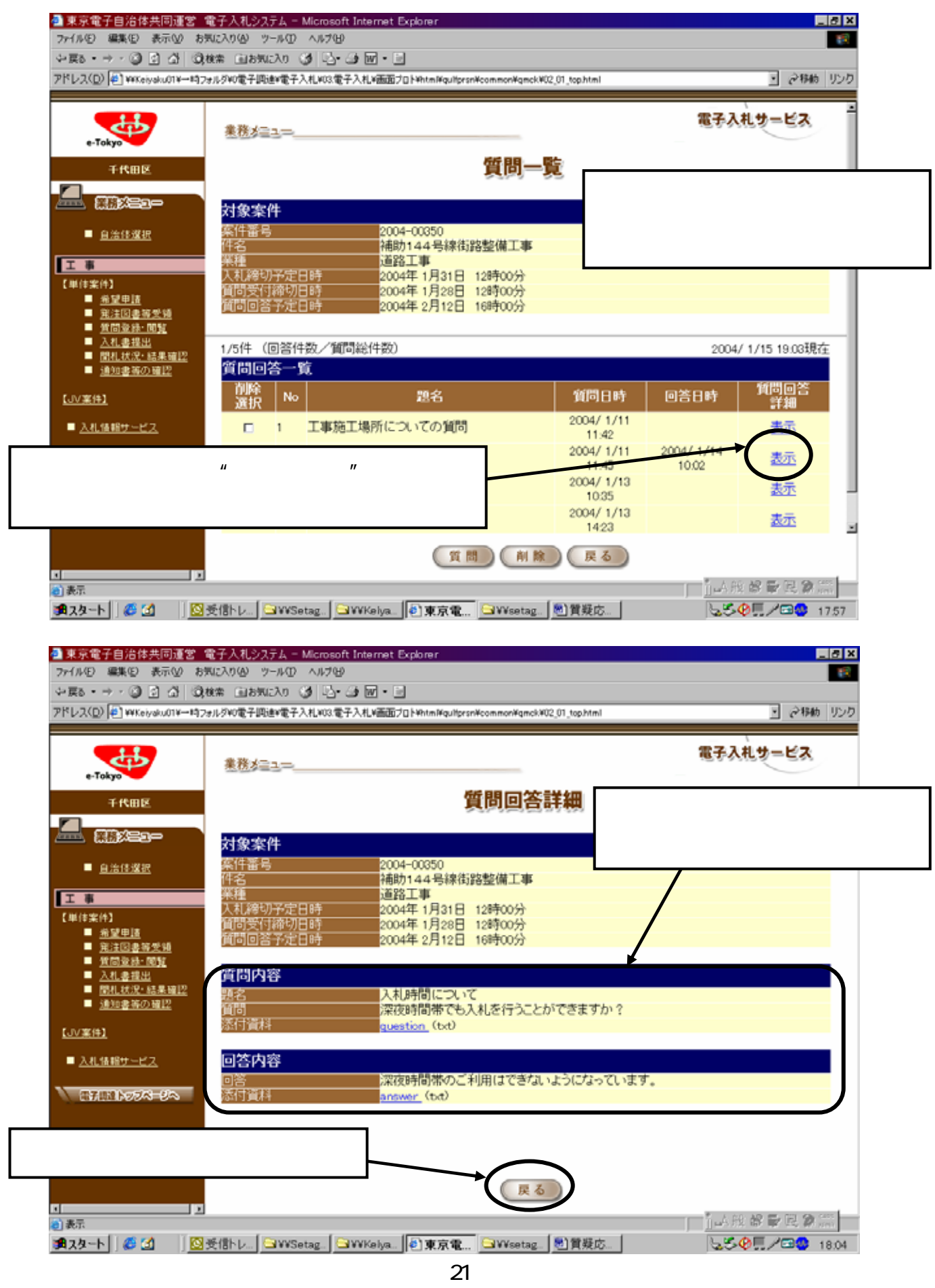

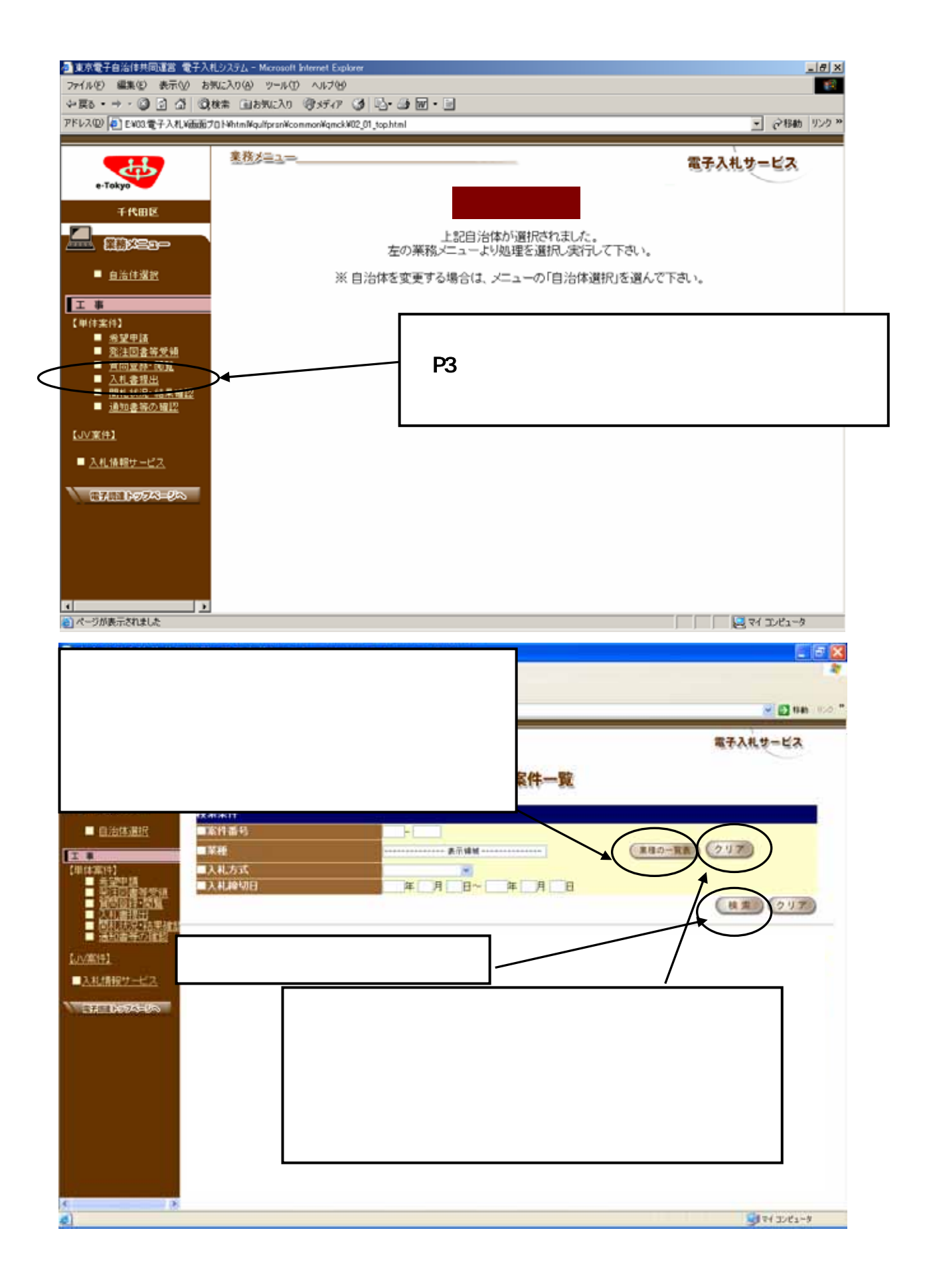

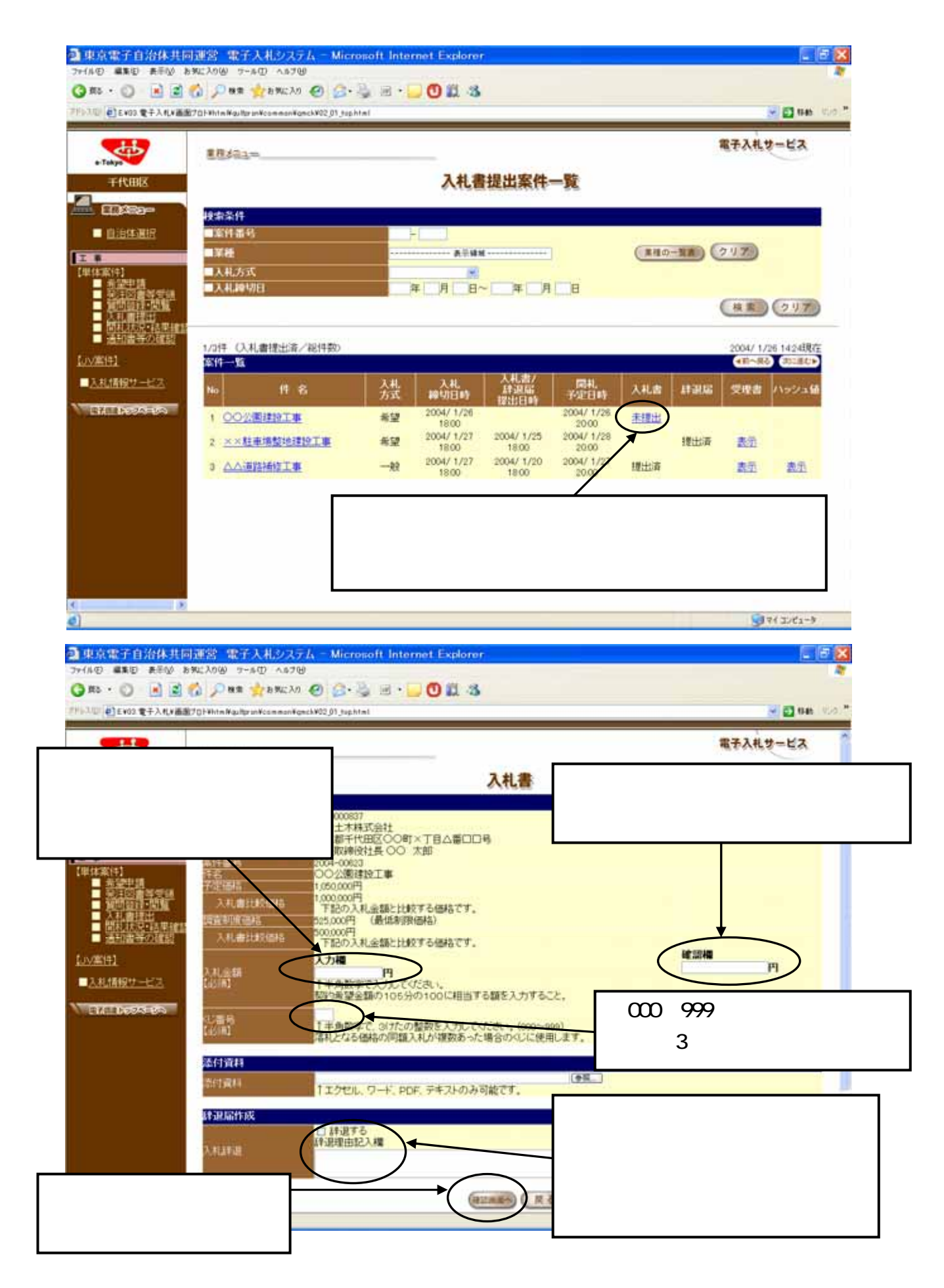

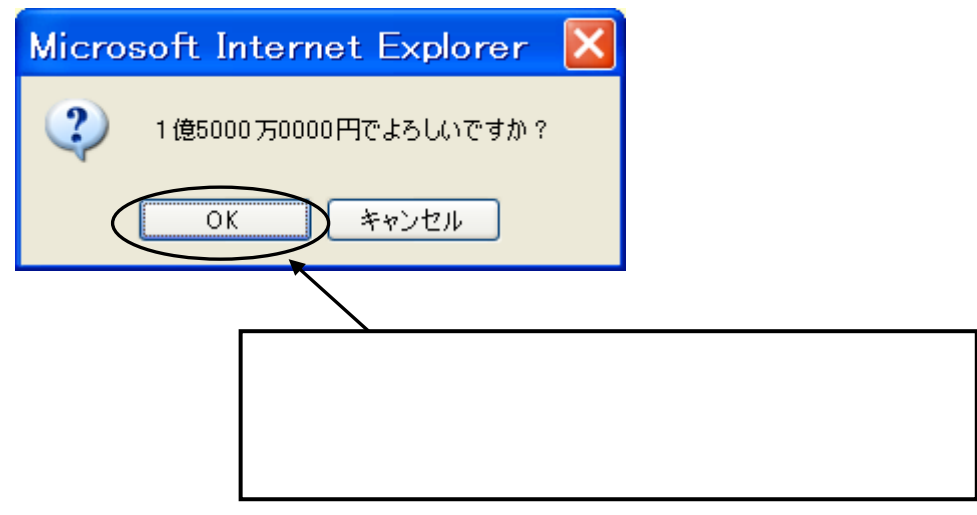

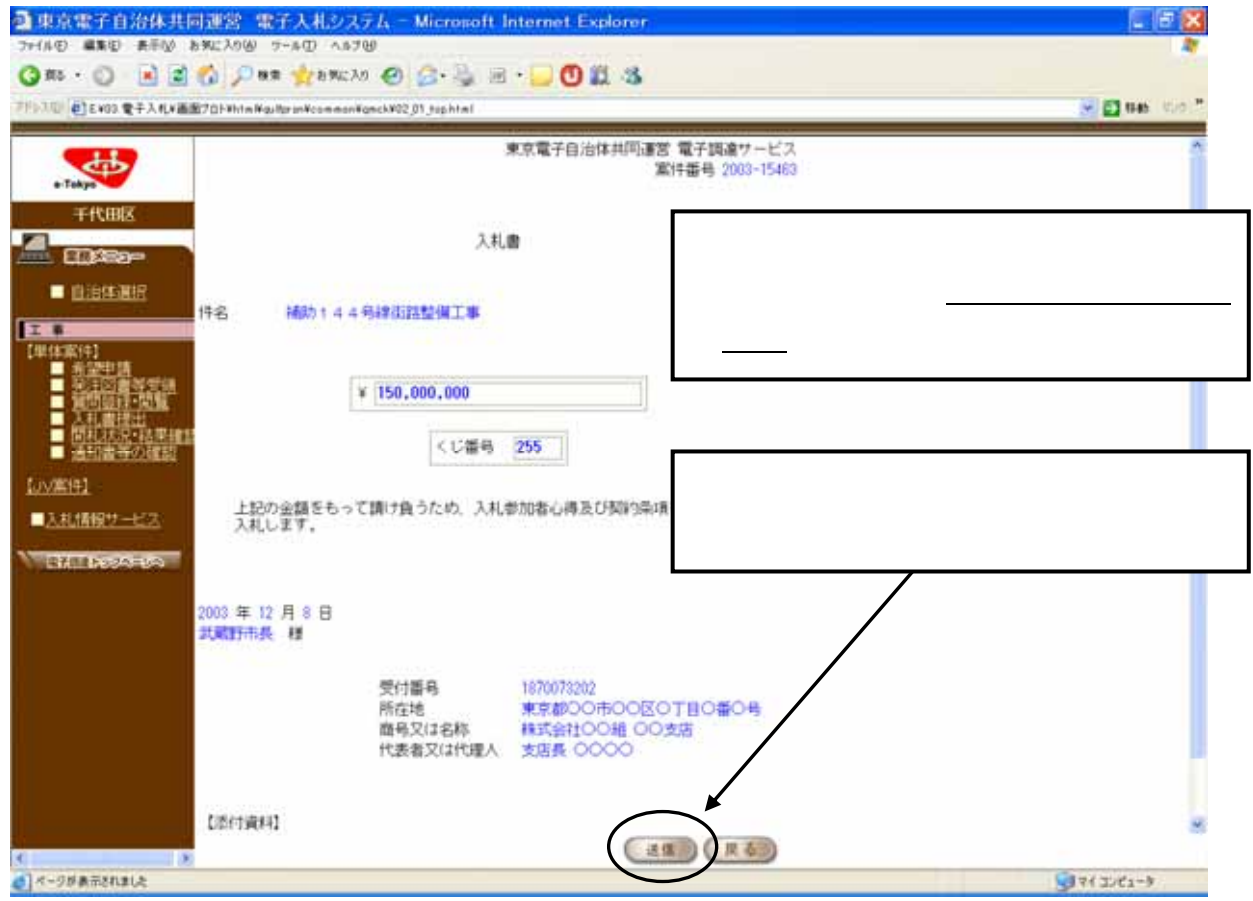

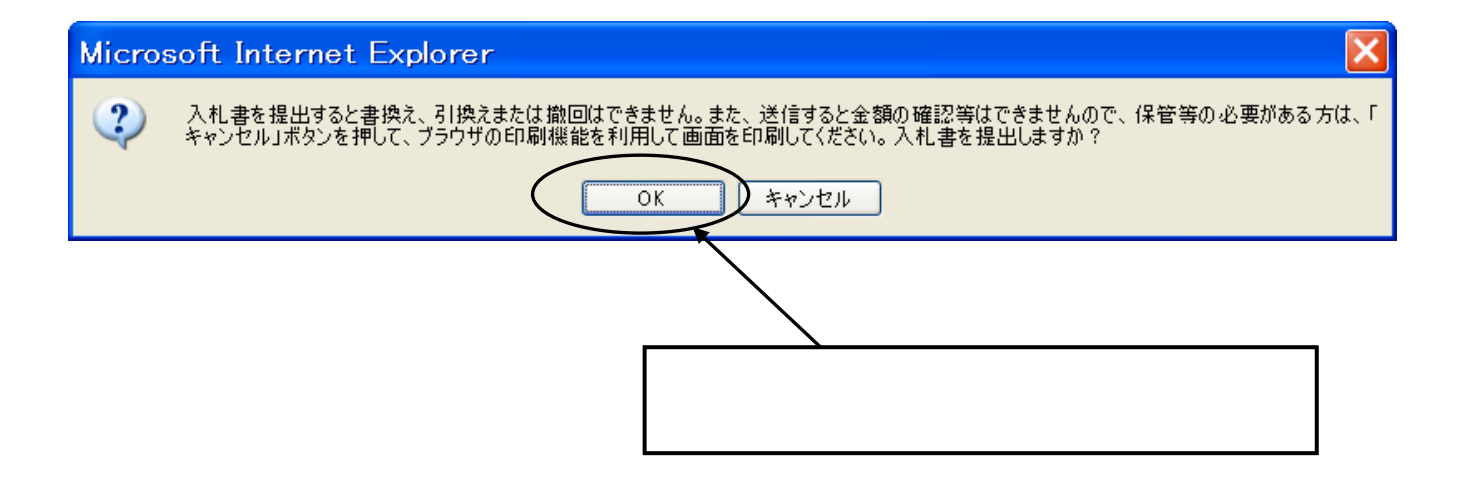

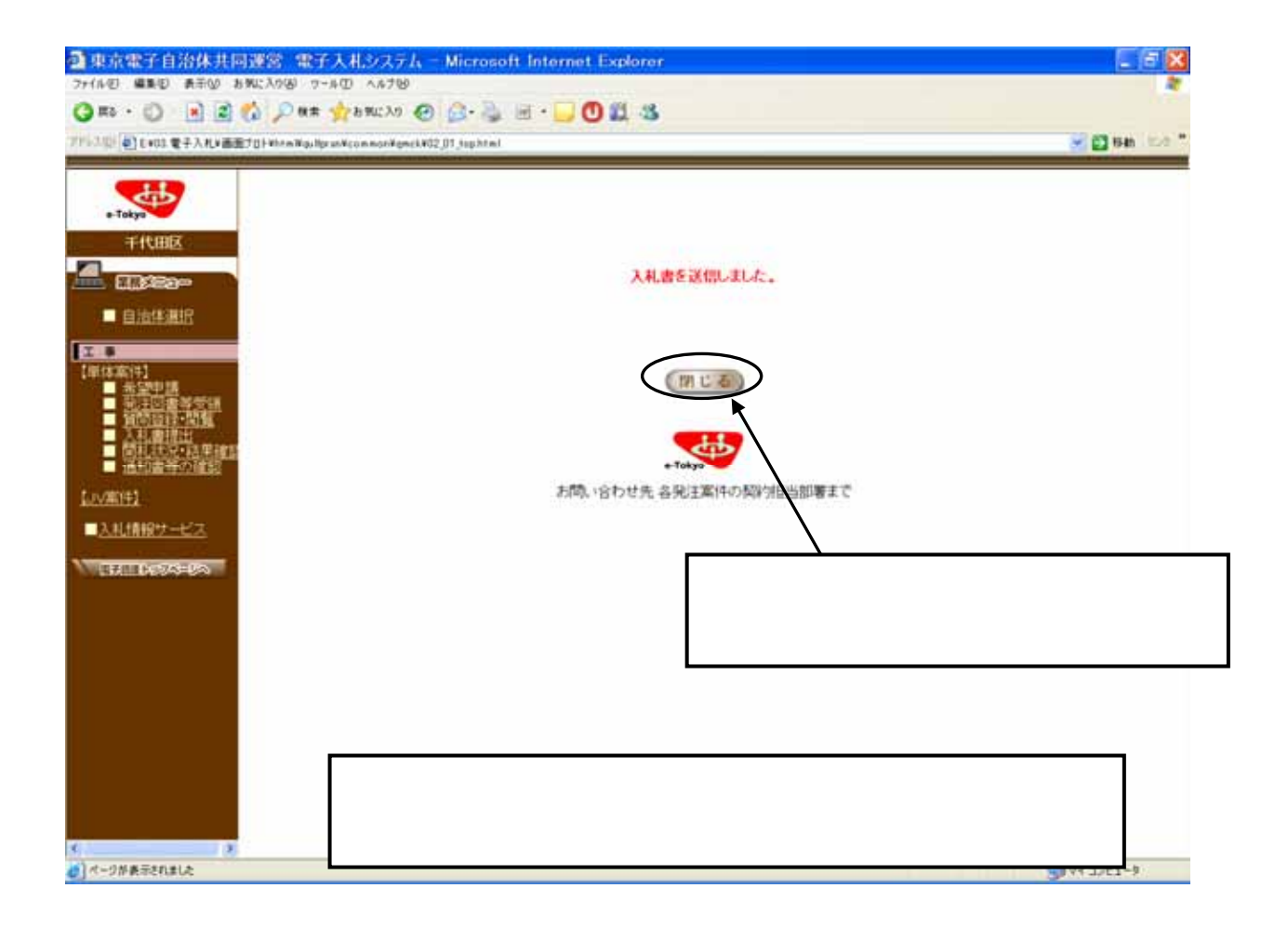

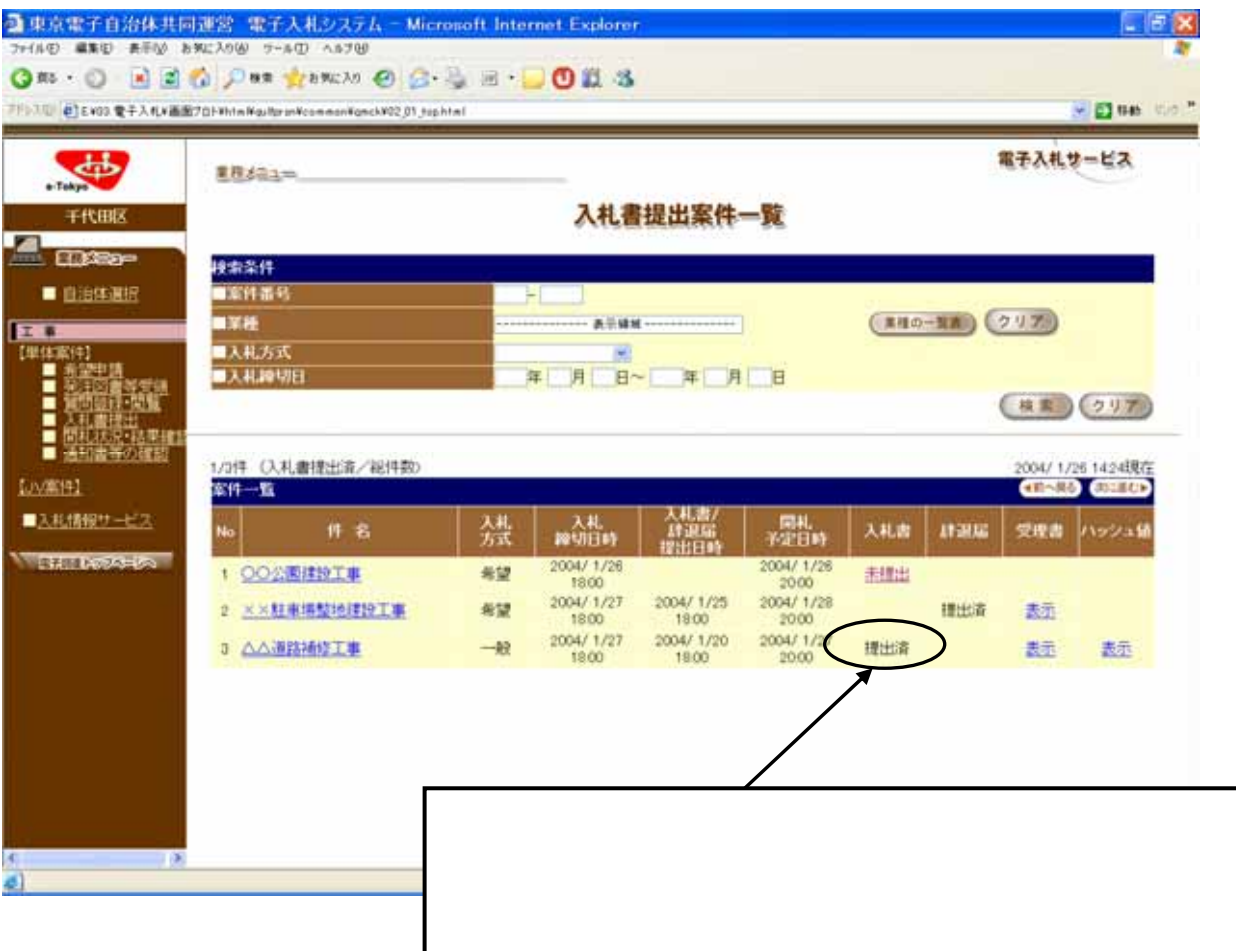

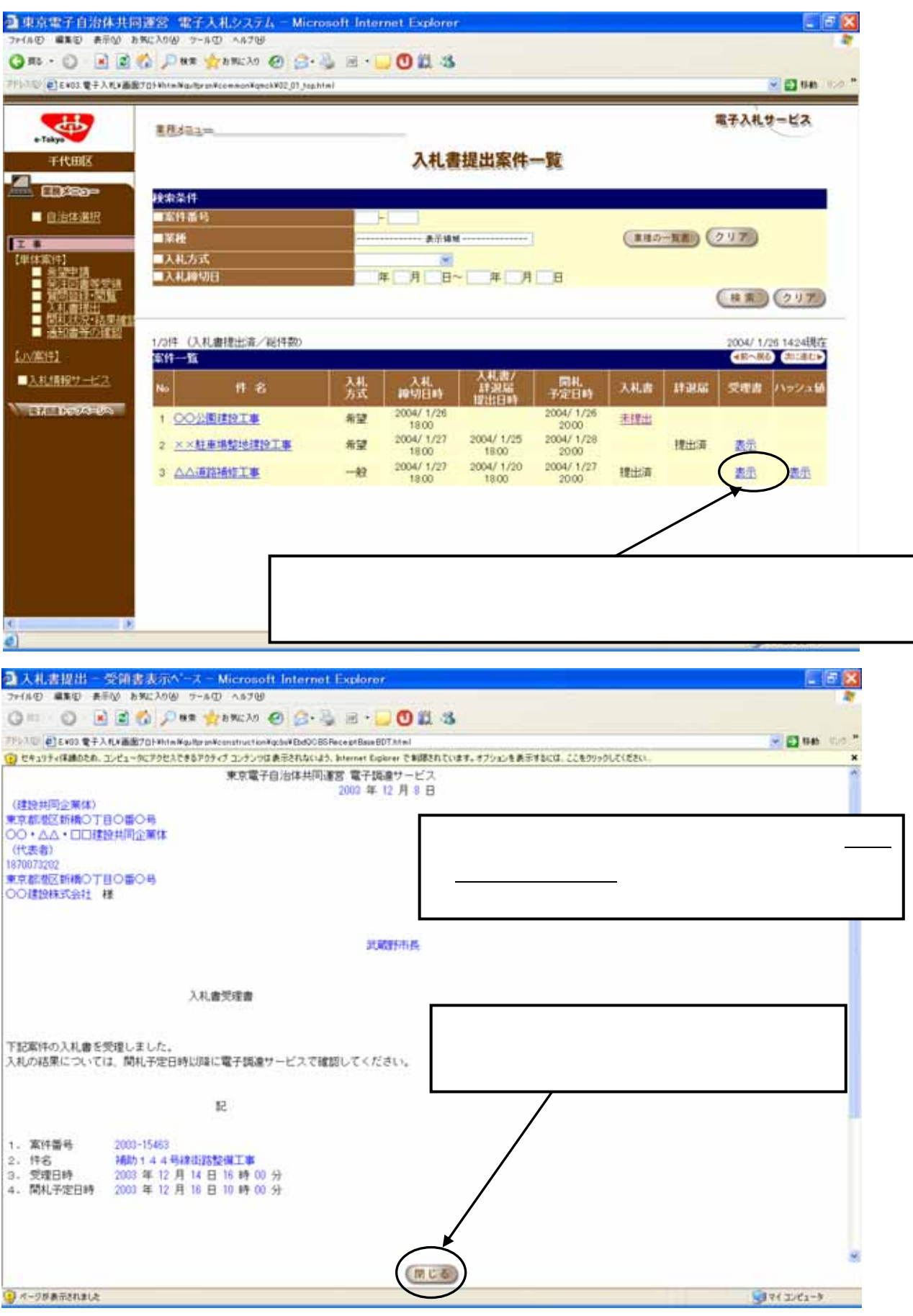

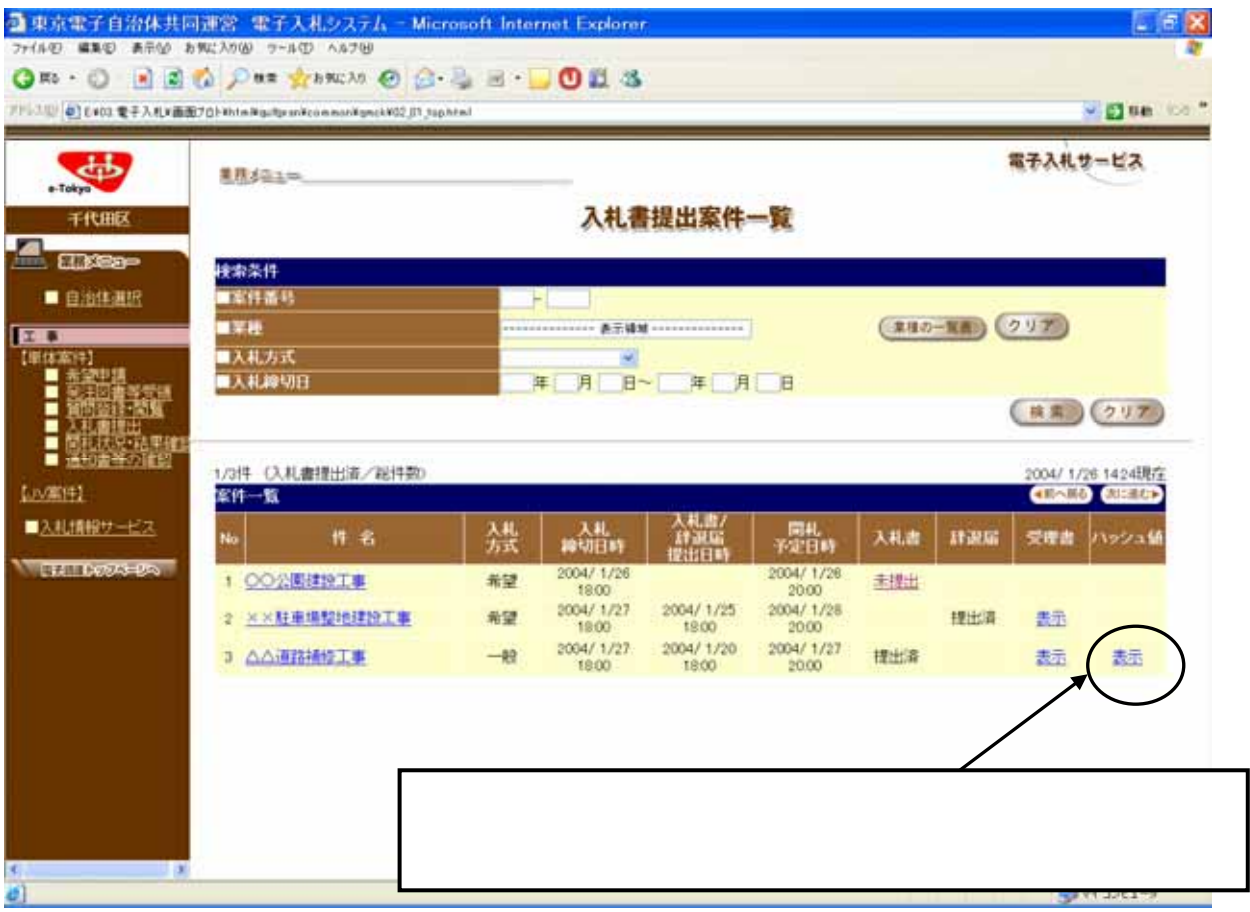

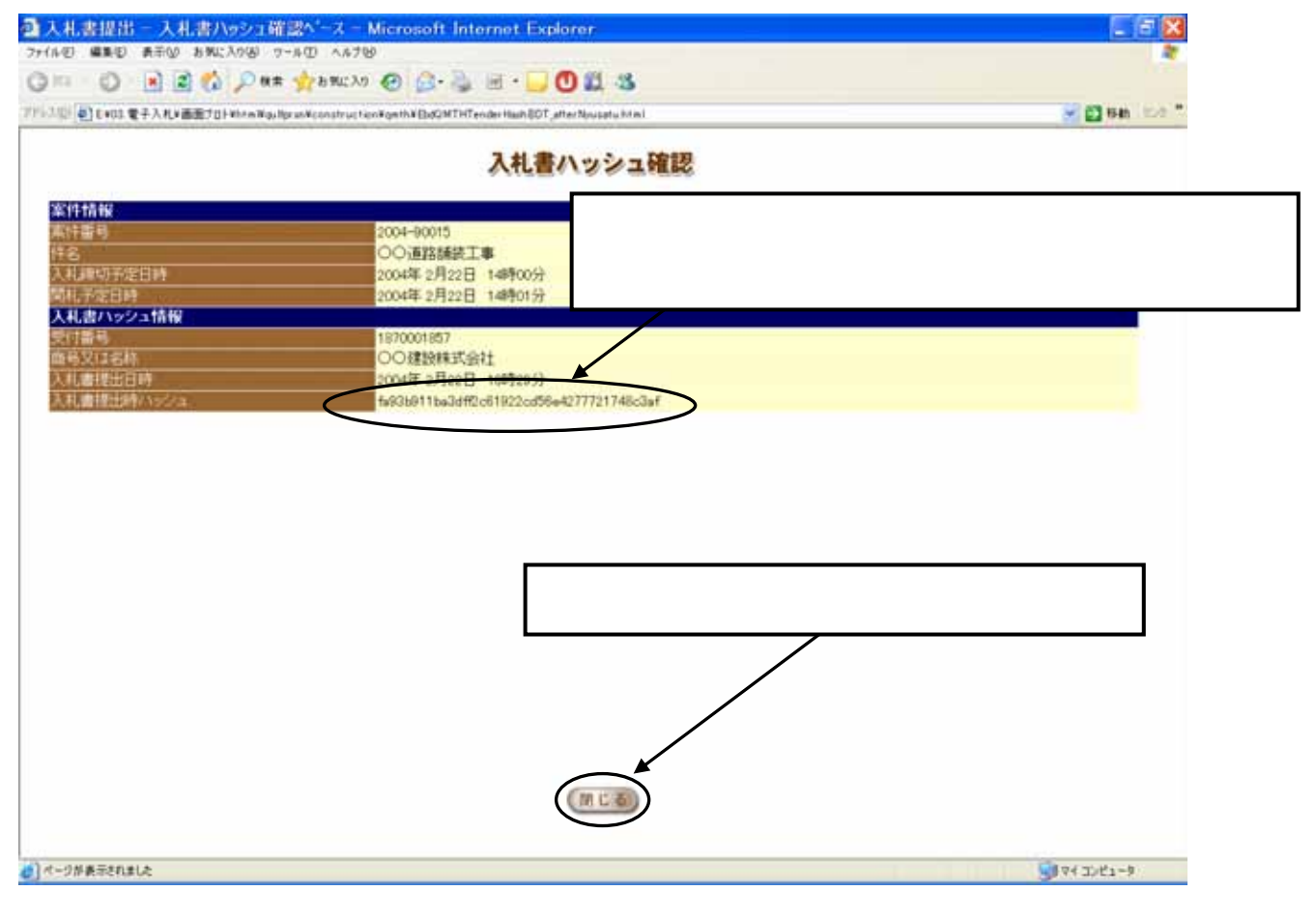

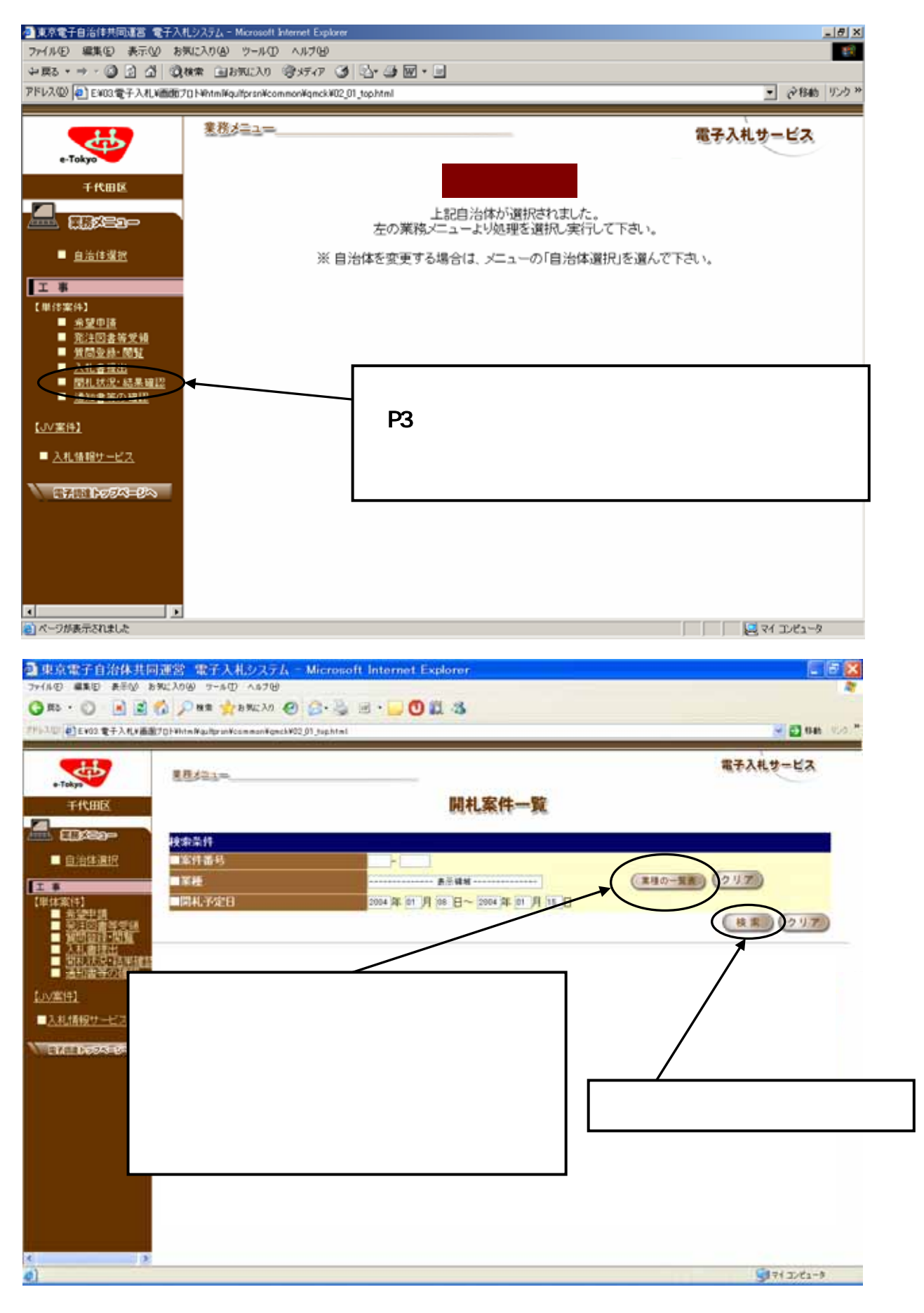

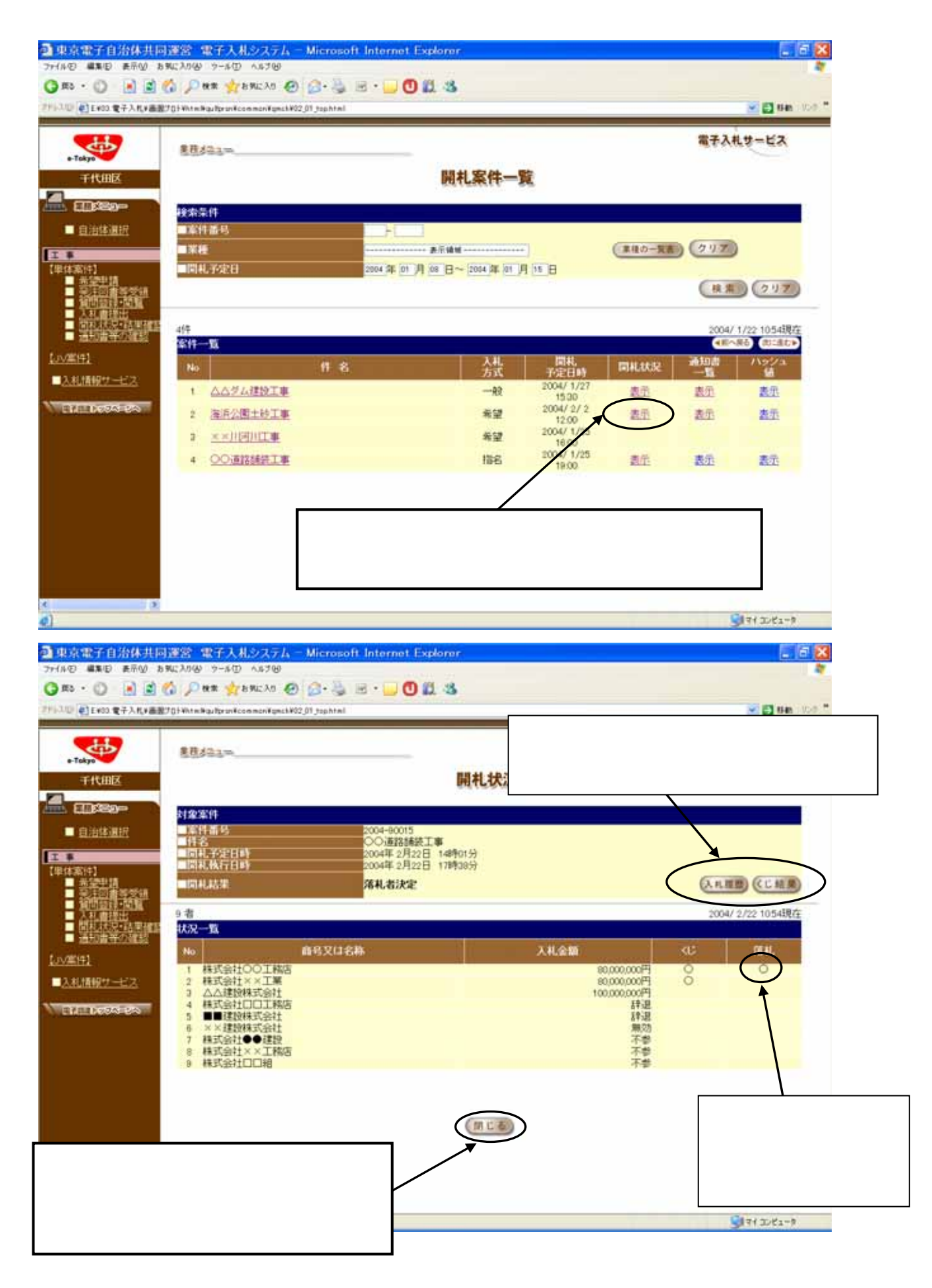

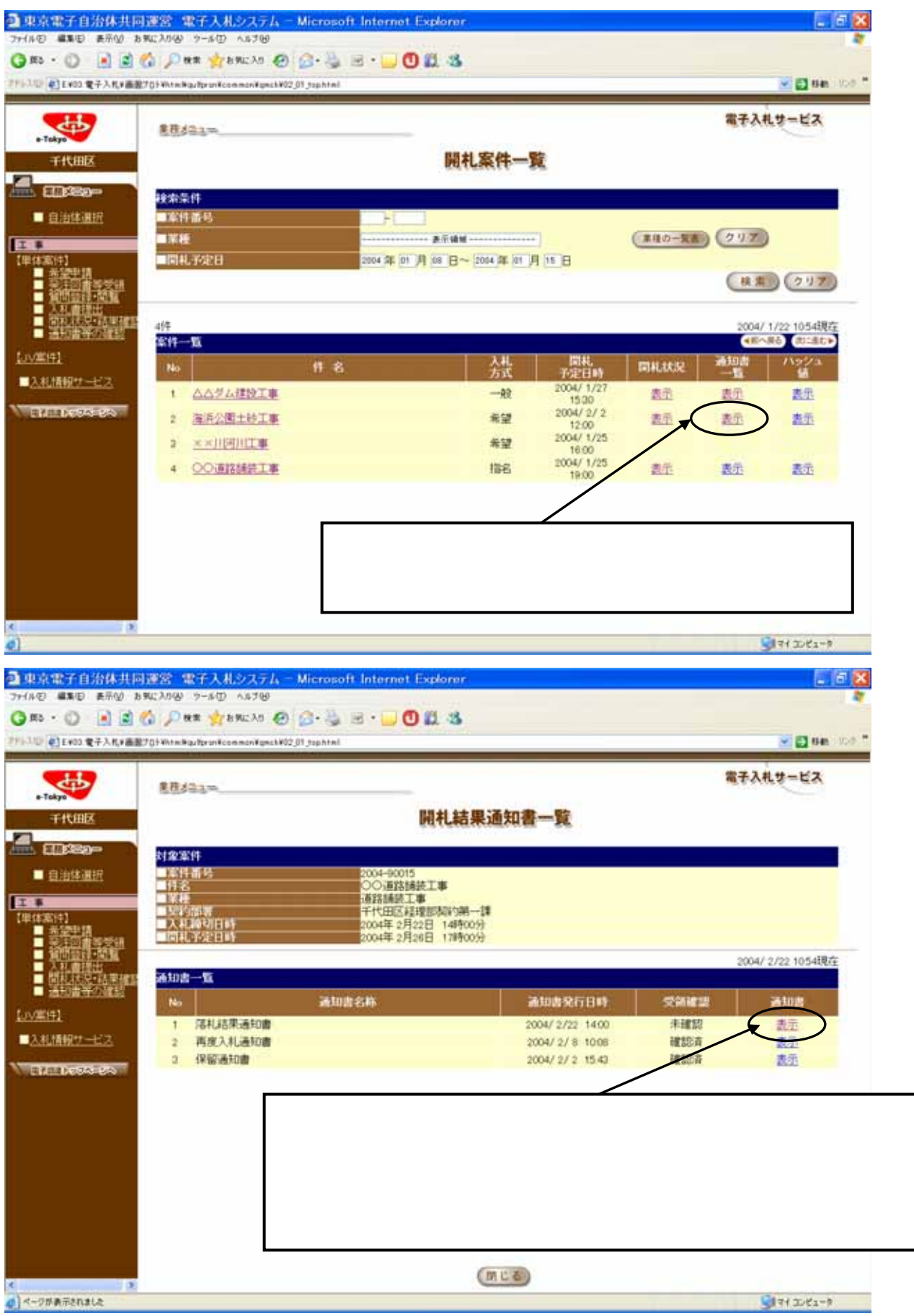

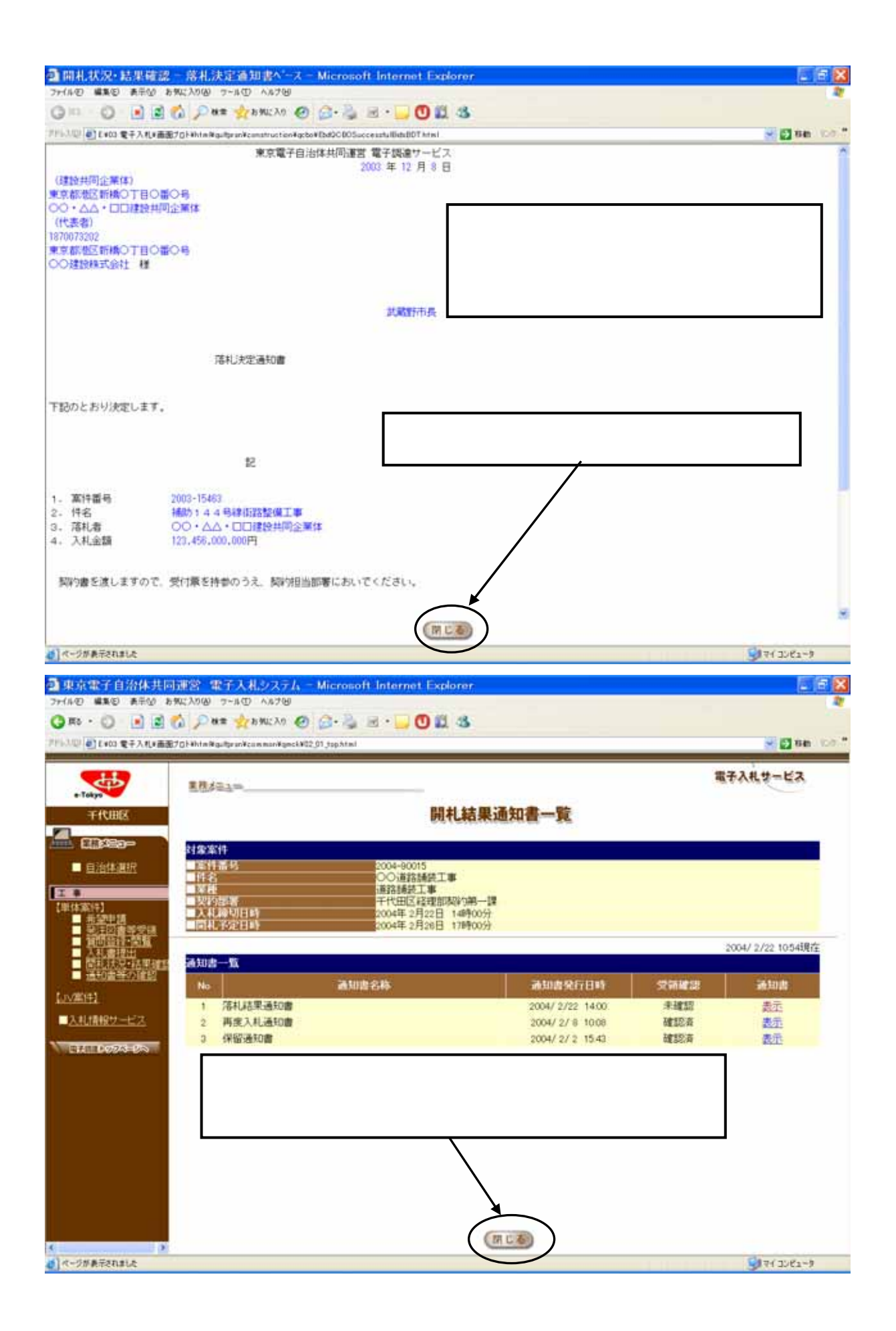

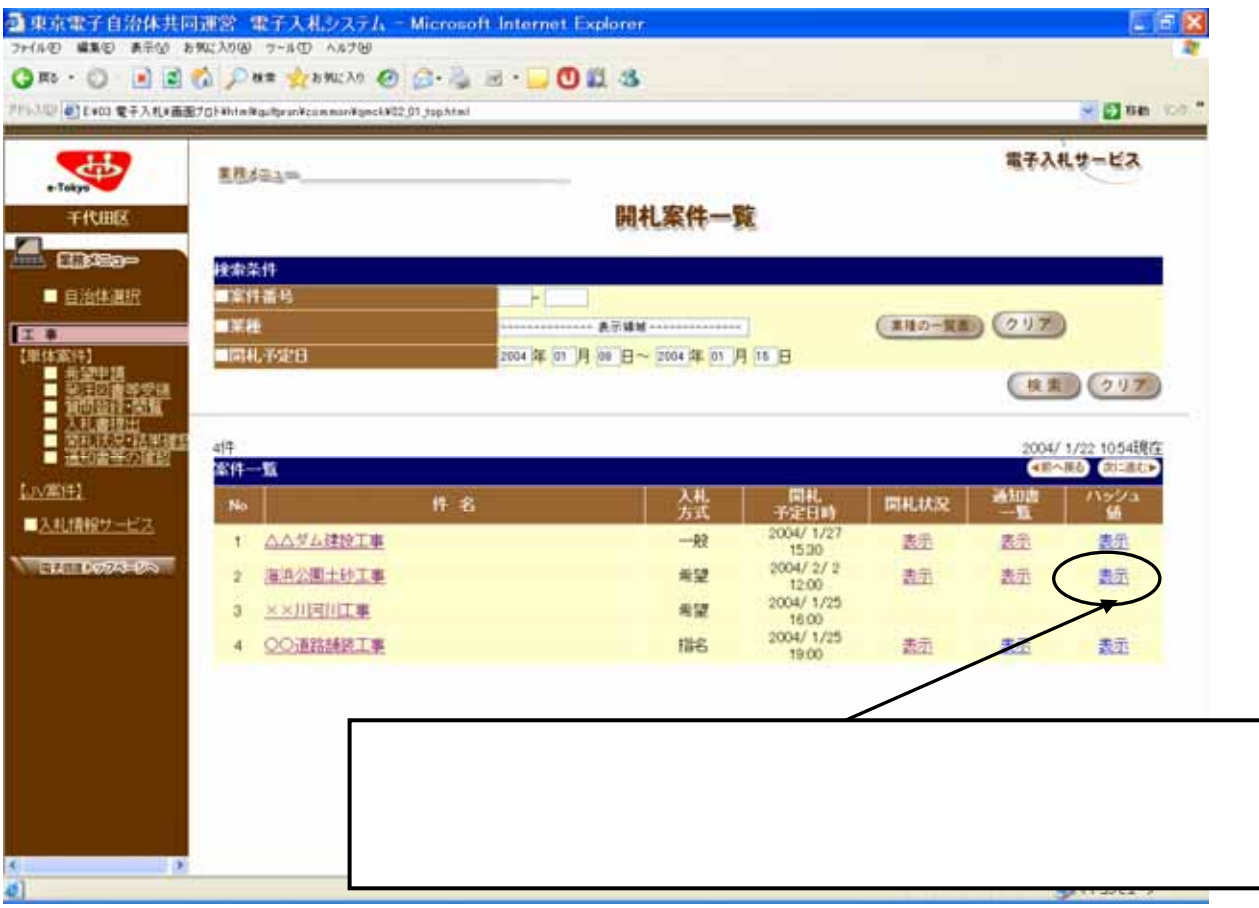

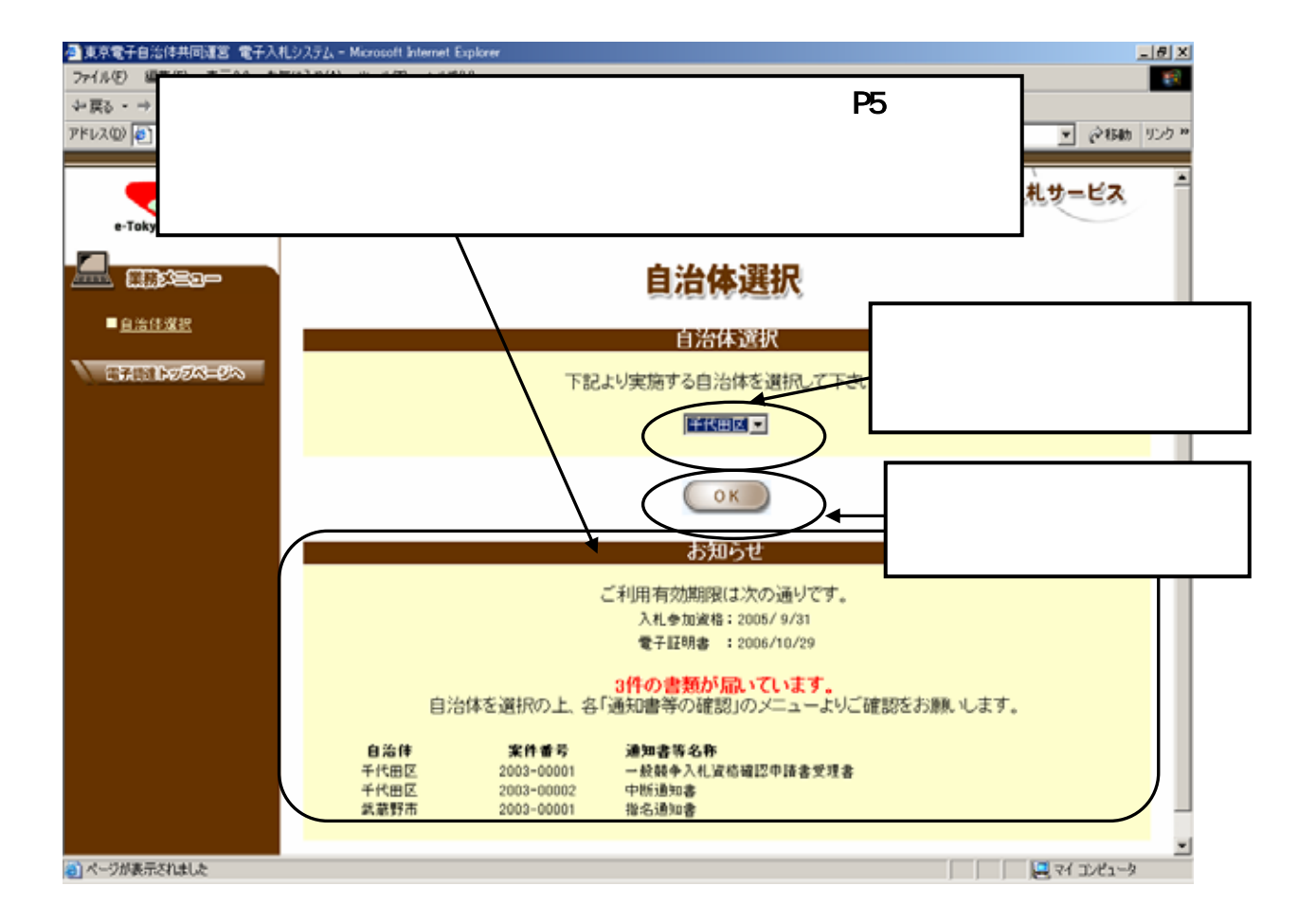

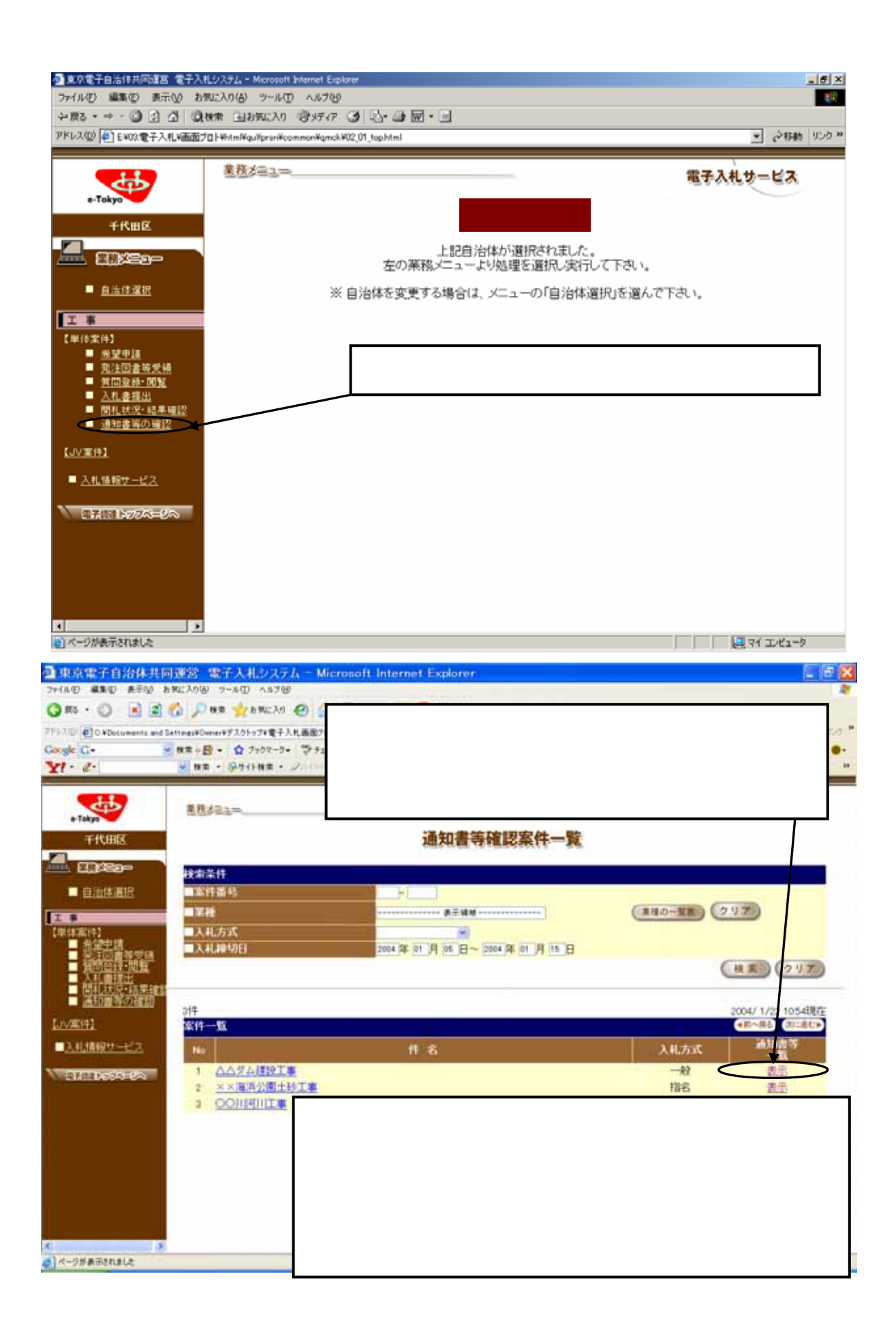

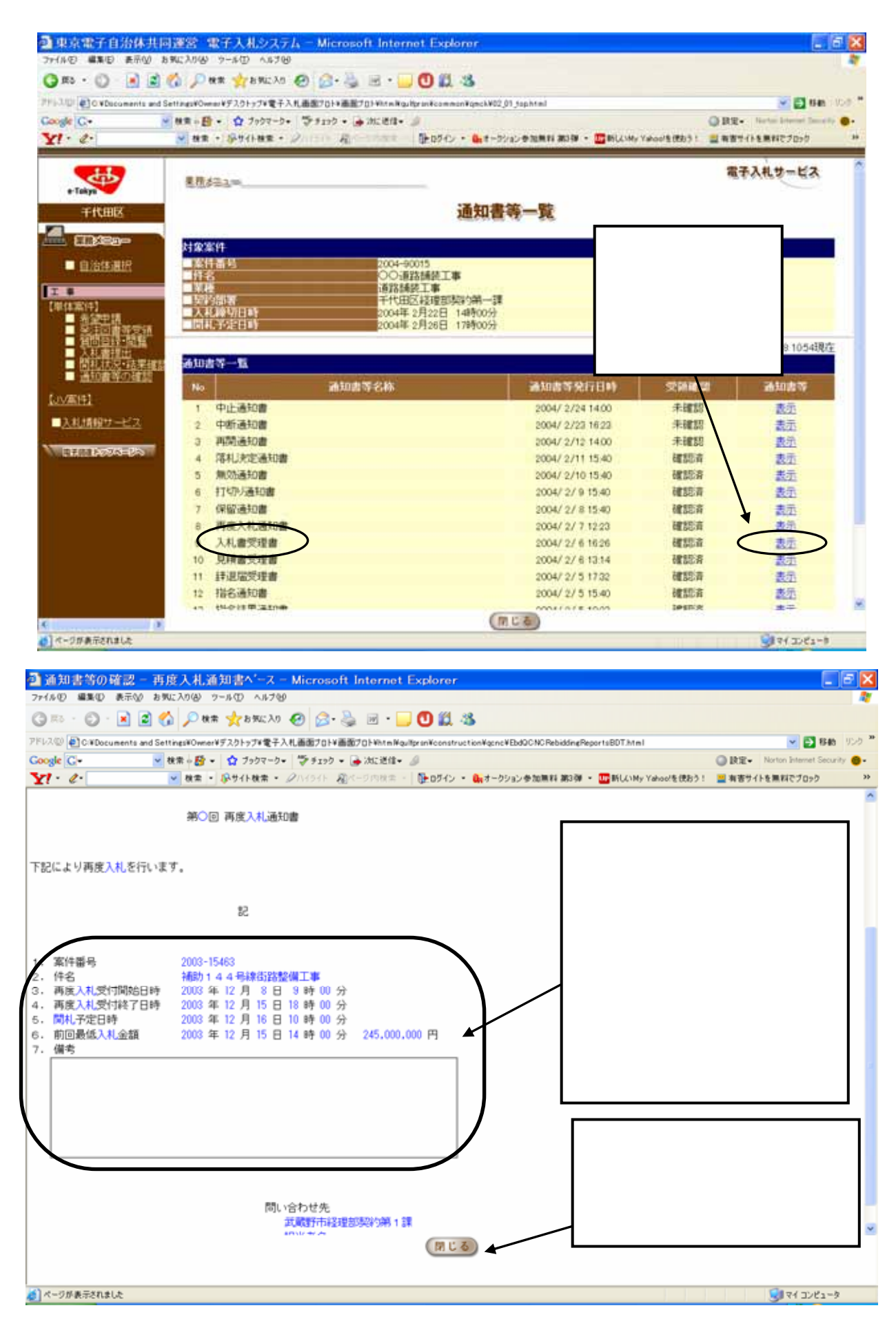

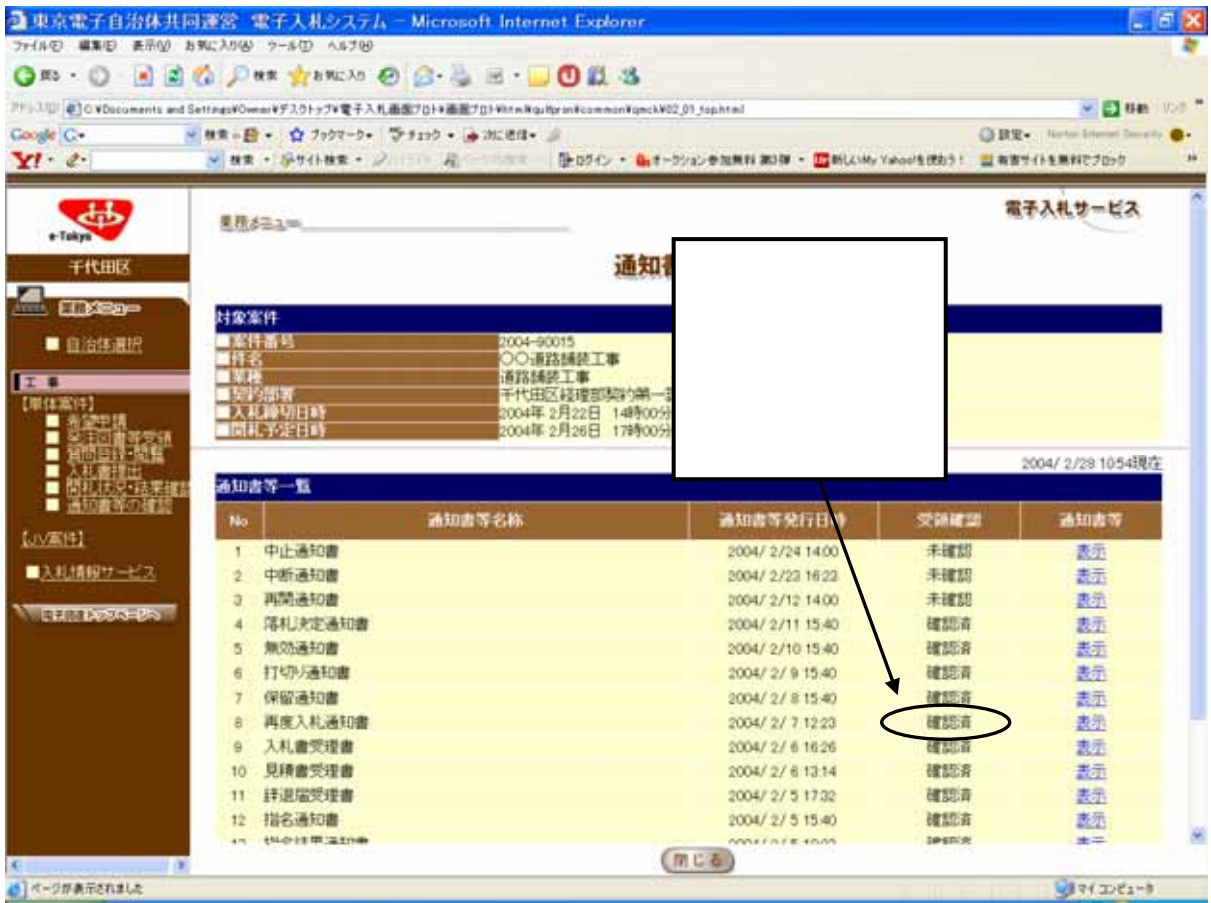

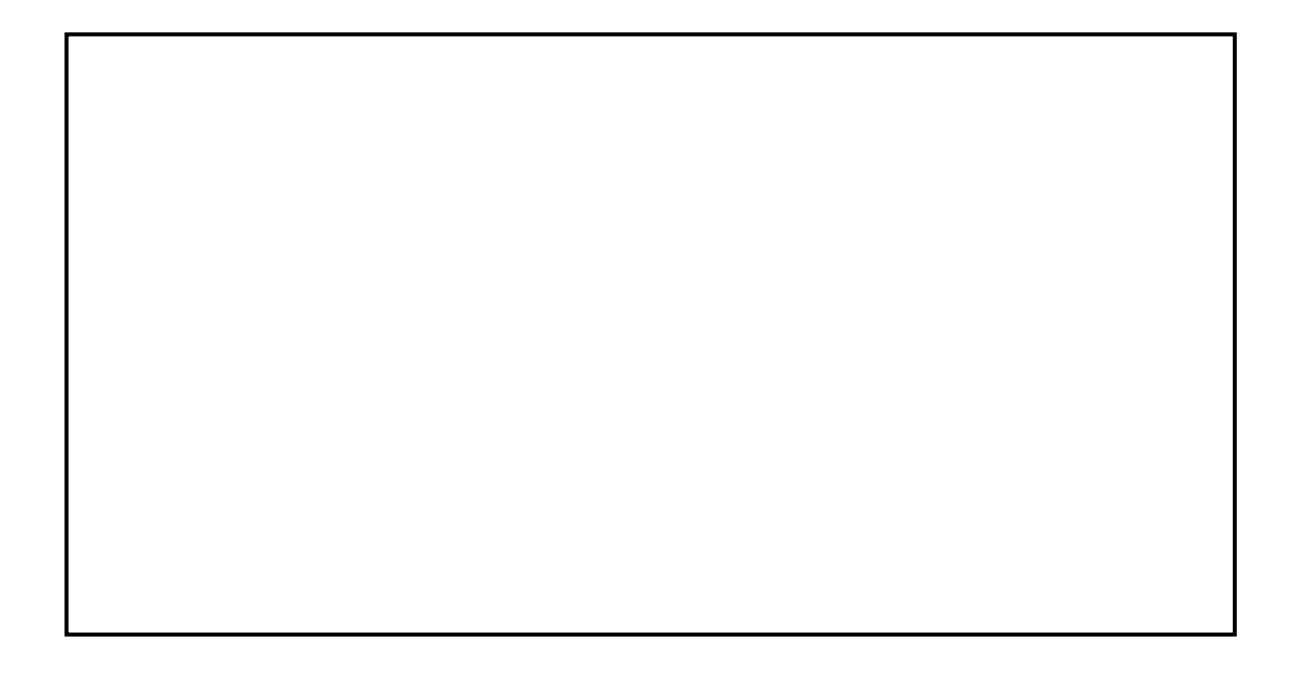

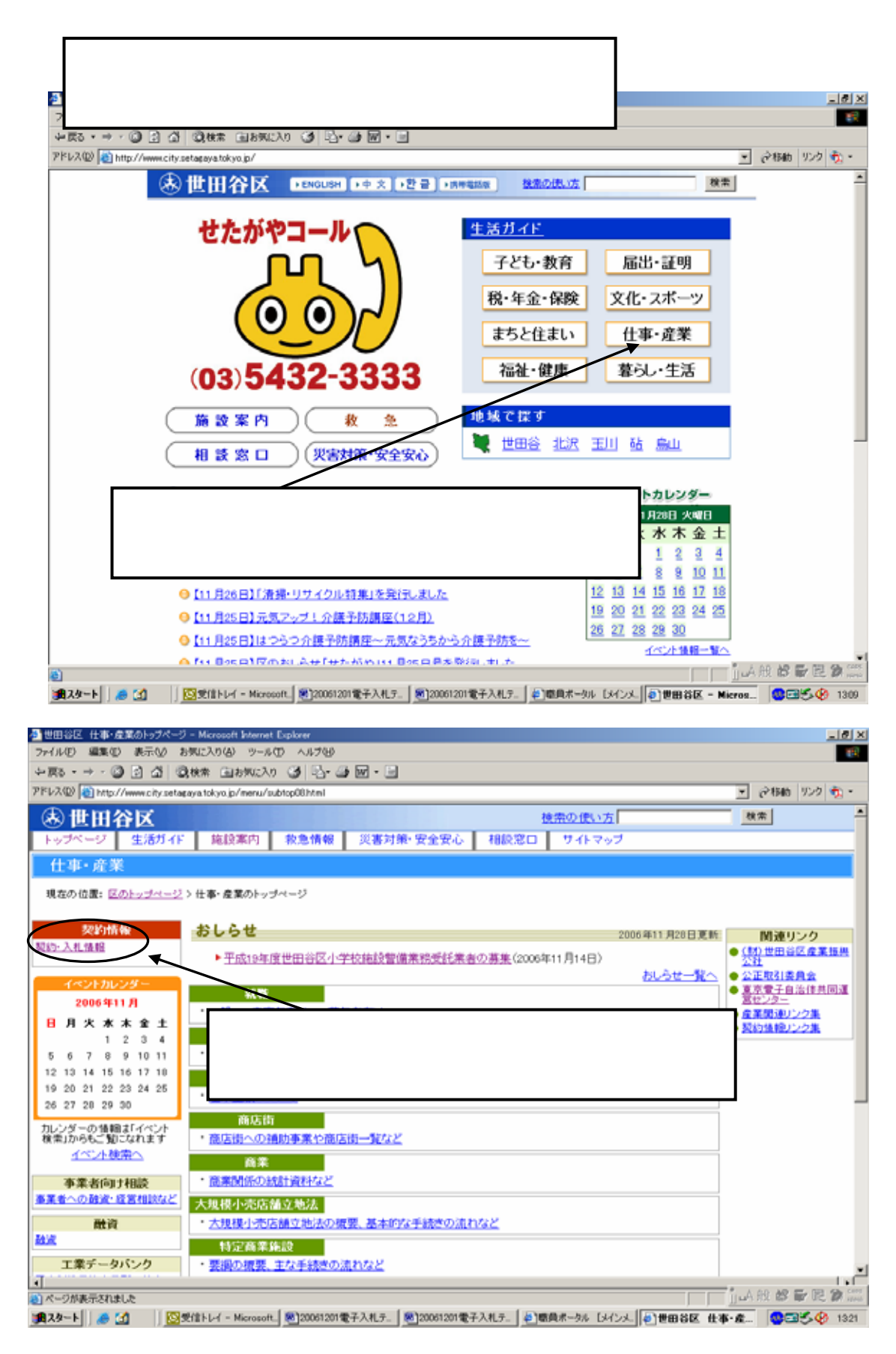

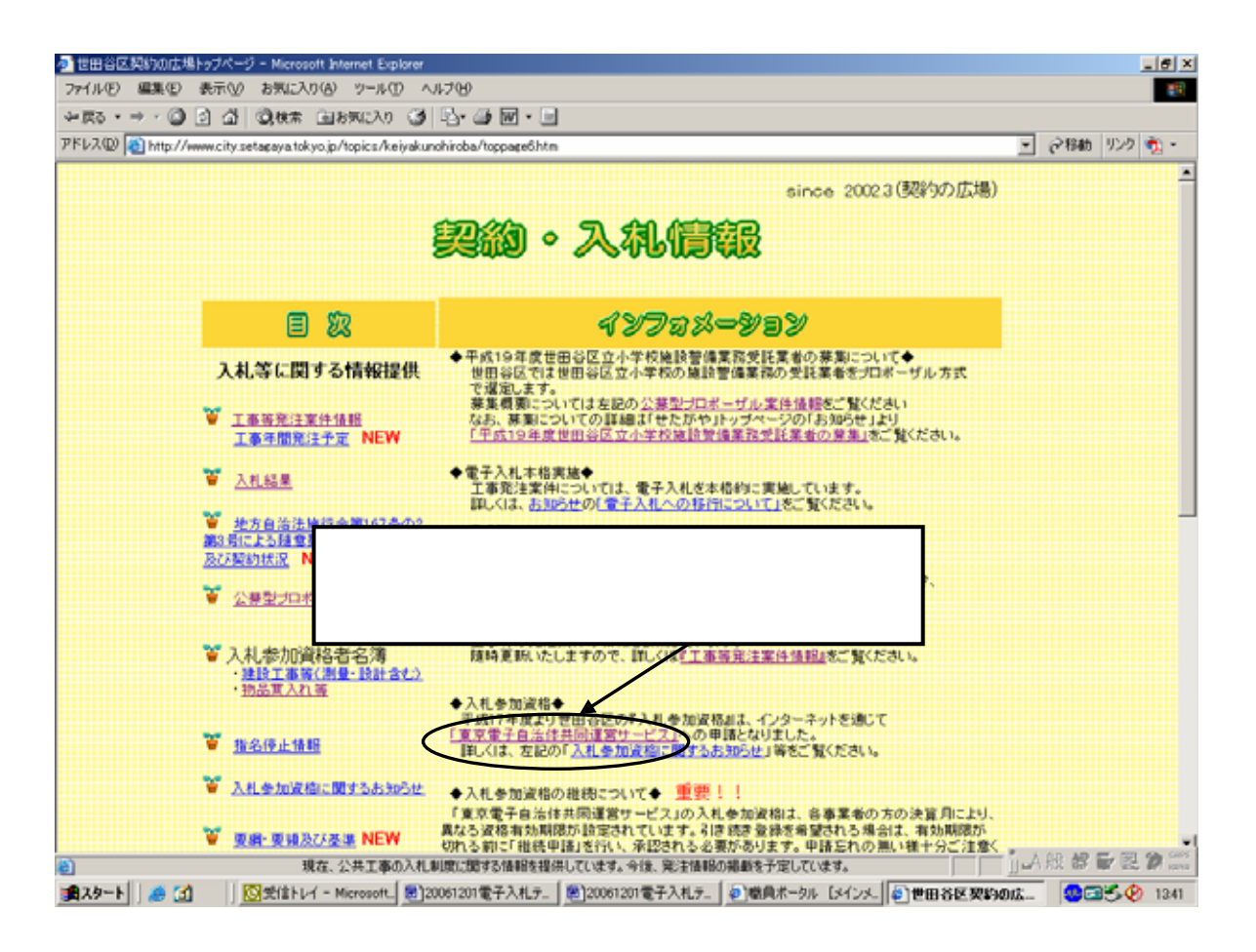

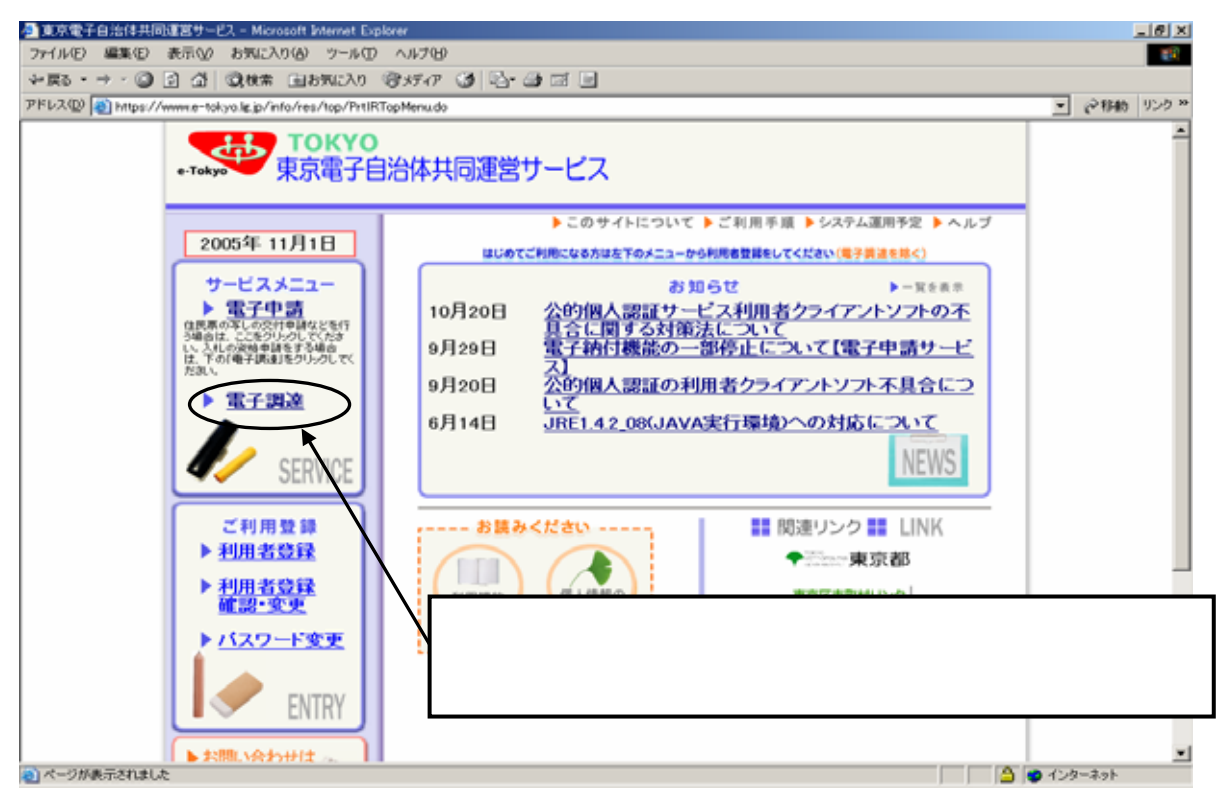

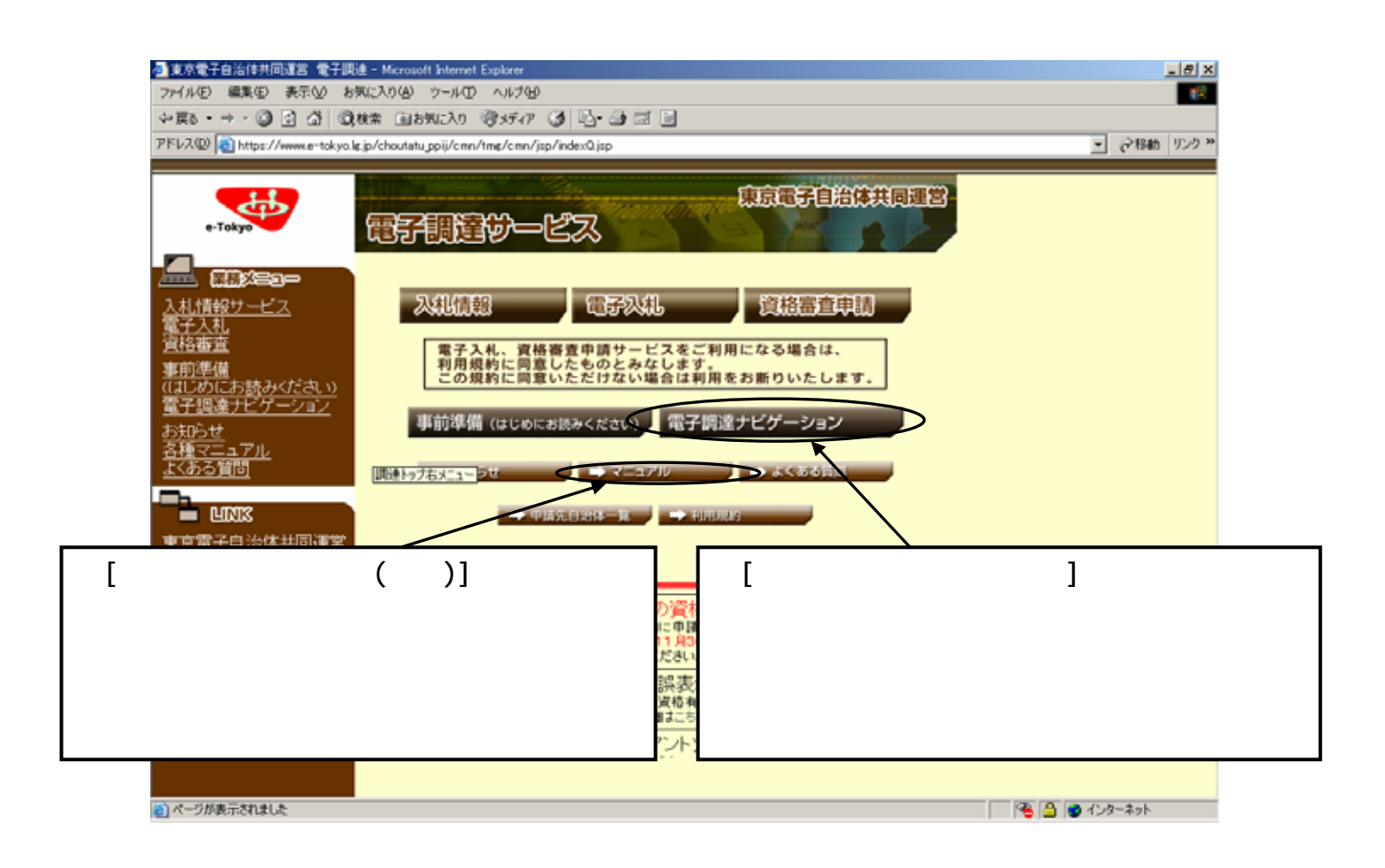